# HP E5700 80TB Messaging System 3000 user - 2.5GB mailbox resiliency Exchange 2010 storage solution

Technical white paper

### **Table of contents**

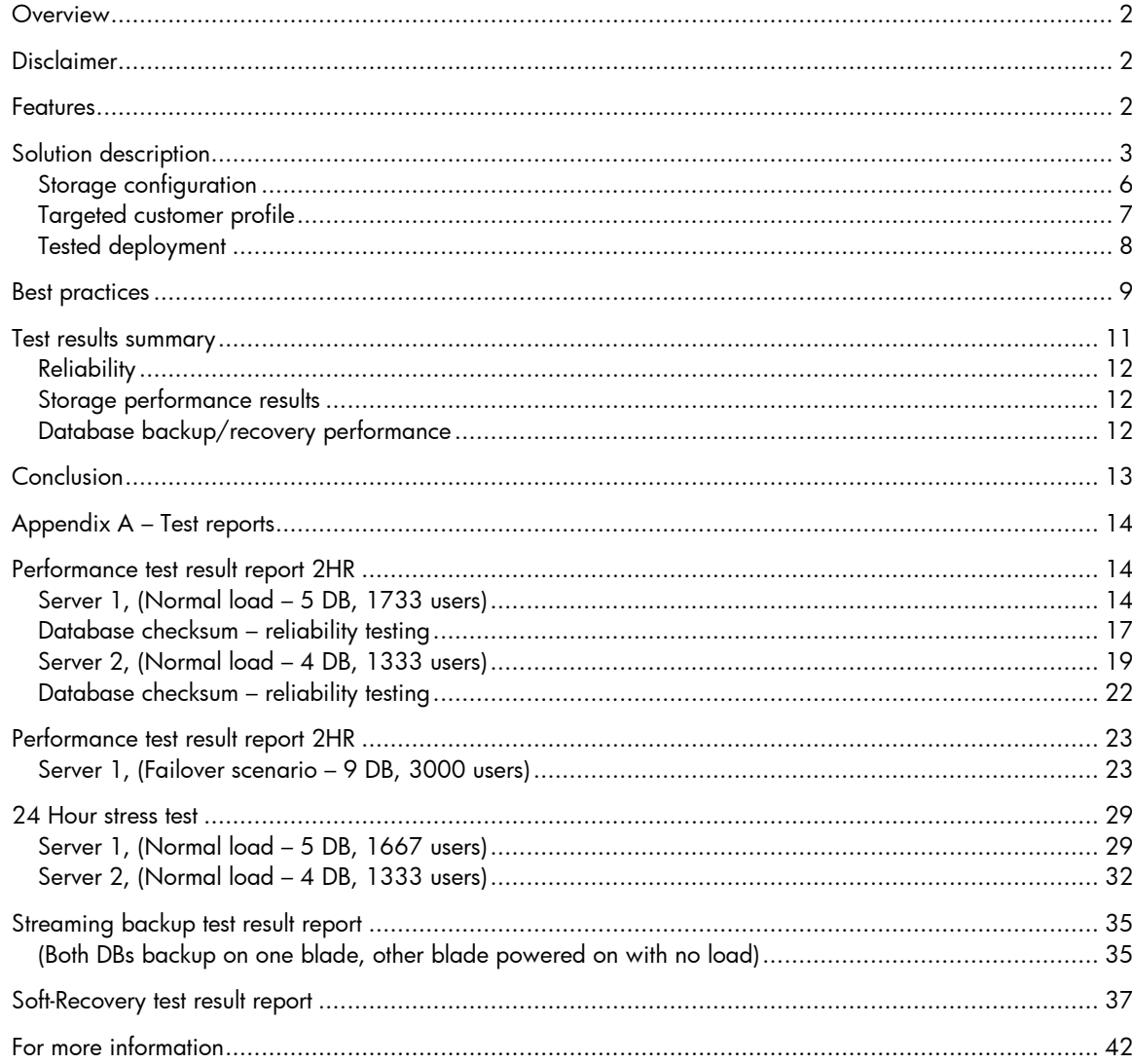

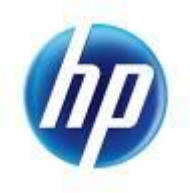

## <span id="page-1-0"></span>**Overview**

This solution brief provides information on an HP E5700 80TB Messaging System with HP P1210m storage controllers for Microsoft® Exchange Server 2010 (Exchange), based on the Microsoft Exchange Solution Reviewed Program (ESRP) – Storage program.

The ESRP – Storage program was developed by Microsoft Corporation to provide a common storage testing framework for vendors to provide information on their storage solutions for Microsoft Exchange Server software. For more details on the Microsoft ESRP V3.0 – Storage program, please see [http://technet.microsoft.com/en-us/exchange/ff182054.aspx.](http://technet.microsoft.com/en-us/exchange/ff182054.aspx)

Tested with: ESRP – Storage Version 3.0

Test Date: February 2011

## <span id="page-1-1"></span>Disclaimer

This document has been produced independently of Microsoft Corporation. Microsoft Corporation expressly disclaims responsibility for, and makes no warranty, express or implied, with respect to the accuracy of the contents of this document.

## <span id="page-1-2"></span>Features

The HP E5700 80TB Messaging System (E5700 80TB) is built on the next generation Infrastructure-to-Application (I2A) model designed to reduce IT management complexities and automate existing manual tasks to lower the total cost of ownership. HP and Microsoft have entered into a strategic partnership collaborating on an engineering roadmap for converged application platforms based on Microsoft SQL Server and Microsoft Exchange Server.

The HP E5700 80TB Messaging System is based on the converged application platform for Microsoft Exchange Server which is designed to simplify the initial planning, testing and configuration by providing a pre-tested and pre-packaged solution ready to deploy. The E5700 80TB configuration has been optimized for the Enterprise customer looking to support 3000 users with large 2.5GB mailbox capacities and mailbox resiliency features, all in a single appliance.

The pre-packaged E5700 80TB configuration ships with all the necessary server and storage hardware pre-integrated to simplify the ordering and initial deployment process. HP has also developed a series of setup and verification tools to perform the initial setup, configuration and verification of the HP E5700 80TB Messaging System. The tools have been developed in close collaboration between HP and Microsoft to reduce the time and complexity needed to deploy Microsoft Exchange Server 2010 SP1 (Exchange 2010). Many of the complex and time consuming hardware and software setup and configuration tasks are now done for you. The E5700 80TB also includes several HP value-add tools to monitor and manage the health of the messaging system.

The E5700 80TB has been designed to support 3000 users with an estimated mailbox profile of 200 messages sent/received per mailbox per day. To provide mailbox resiliency, the two server blades in the E5700 80TB host a two-copy Exchange 2010 Database Availability Group – configured with an active and one passive copy of each mailbox database. The E5700 80TB is configured with nine active databases in the DAG, each hosting approximately 334 mailboxes.

The DAG replication model supports both (unplanned) failovers and (administrator initiated) switchovers at the database level, unlike CCR (Cluster Continuous Replication) which requires the entire server to be failed over. The DAG availability feature also supports combining the Hub Transport (HT) and Client Access Server (CAS) roles on to the Mailbox (MBX) server. Unlike CCR which supports only the mailbox role, the DAG configuration removes the cluster limitations and allows multi-role configurations.

In the E5700 80TB both of the servers are configured as multi-role Exchange 2010 servers in the DAG, with the MBX, HT and CAS roles installed. The two servers are also configured in a CAS Array to support client connections. To ensure fault tolerance and to distribute the client requests between CAS servers in the CAS Array, a hardware or software based load balancer is recommended. Microsoft offers a qualification program for load balancers supporting Exchange 2010.

More information about the E5000 family is available at: [http://www.hp.com/go/E5000.](http://www.hp.com/go/E5000)

In addition to the best practices described in this solution brief, more deployment guides on HP ProLiant servers for Exchange Server 2010 are available for free download from HP ActiveAnswers at <http://www.hp.com/solutions/activeanswers/exchange>

## <span id="page-2-0"></span>Solution description

This solution brief provides tested best practices to help administrators implement the Exchange deployment, with the following criteria:

- 3000 users total, with two (2) active Exchange servers and two (2) database copies
- 0.24 IOPS per user (0.2 with additional 20% headroom included)
- 2.5 GB tested mailbox size
- Database Availability Group (DAG) deployment with 2 copies of each database in the DAG
- 18 databases total (5 active and 4 passive on server 1; 4 active and 5 passive on server 2) during normal operations
- 24x7 background database maintenance configured during testing
- Storage in this solution is deployed as single disk RAID 1. See the *Storage configuration* section for more information.

ESRP – Storage is designed to size the storage subsystem for the mailbox server role, and is not designed to size for other Exchange roles, such as Hub Transport or Client Access Server (CAS). While these roles are supported in a DAG, ESRP-Storage does not help to size for those roles on the same server as the mailbox server role. The E5000 incorporates this multi-role design and to help size for these multi-role deployments, the "HP Sizer for Microsoft Exchange Server 2010" should be used. It is available at this site: [http://www.hp.com/solutions/microsoft/exchange.](http://www.hp.com/solutions/microsoft/exchange)

Figure 1 shows using the HP Sizer to select the E5700 80TB (or other E5000 models).

Figure 1. Using the HP Sizer to select the E5700 80TB (or other E5000 model)

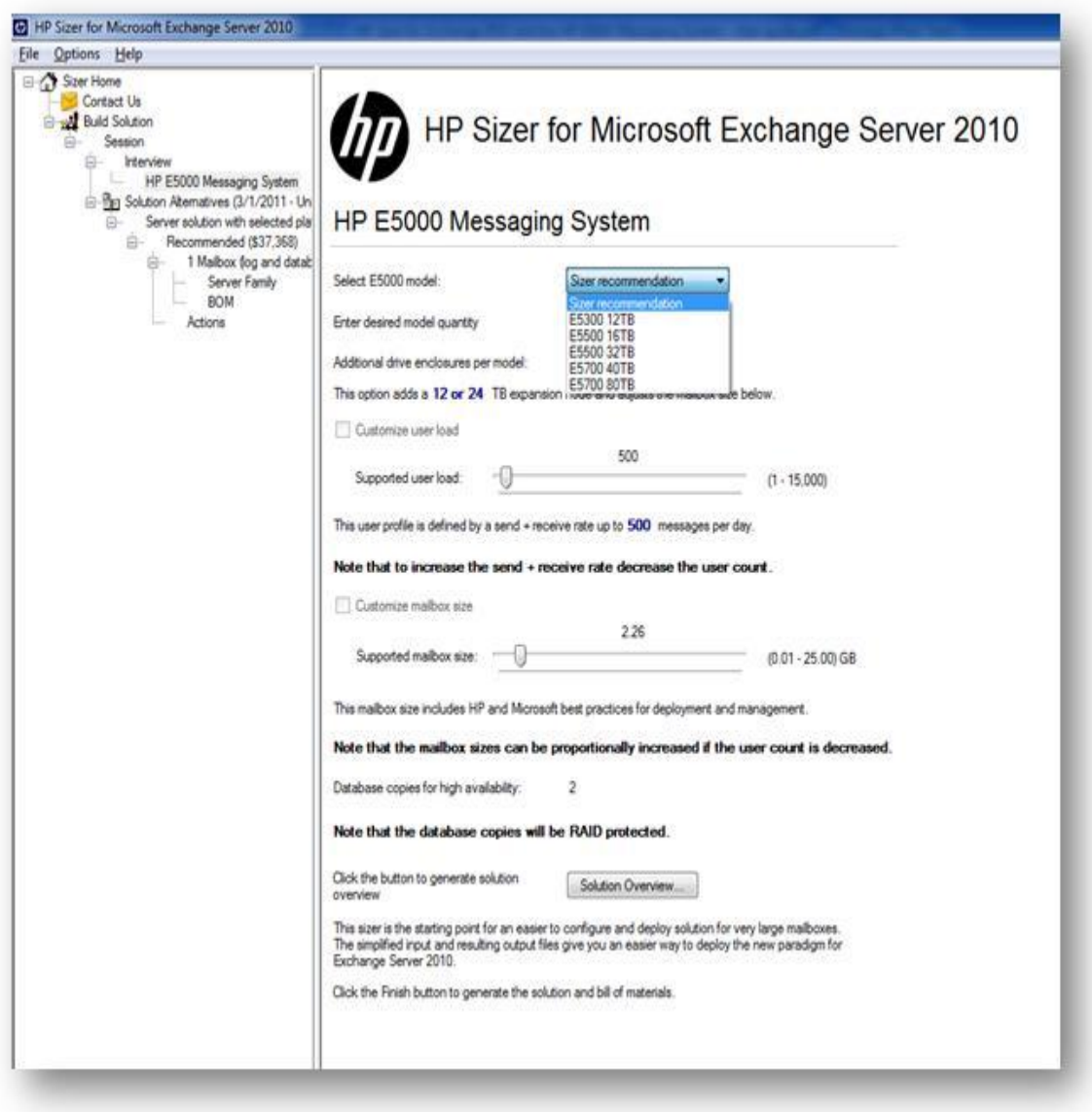

Figure 2 shows the tested solution hardware.

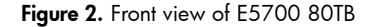

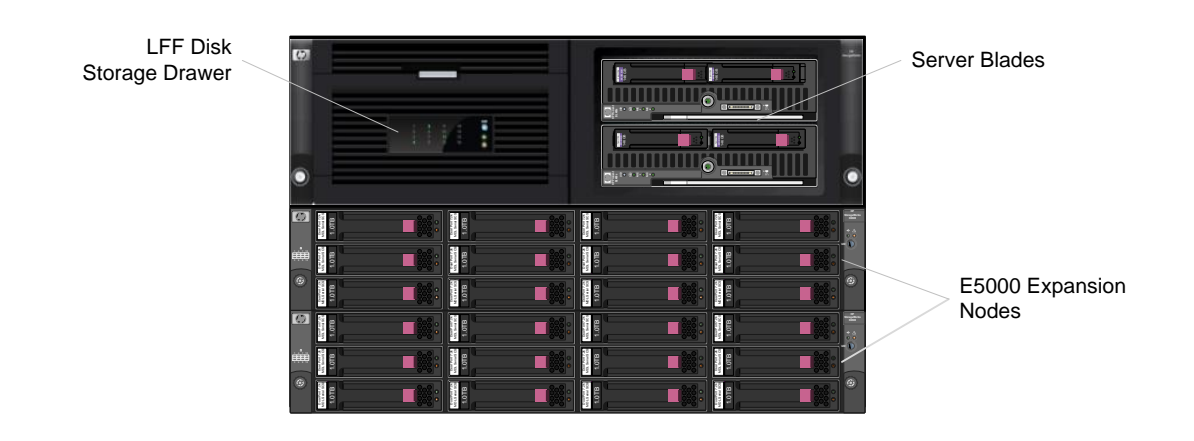

Figure 3 shows the rear view of the E5700 80TB enclosure, with dual, redundant power supplies, cooling fans and I/O modules.

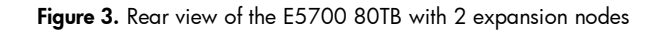

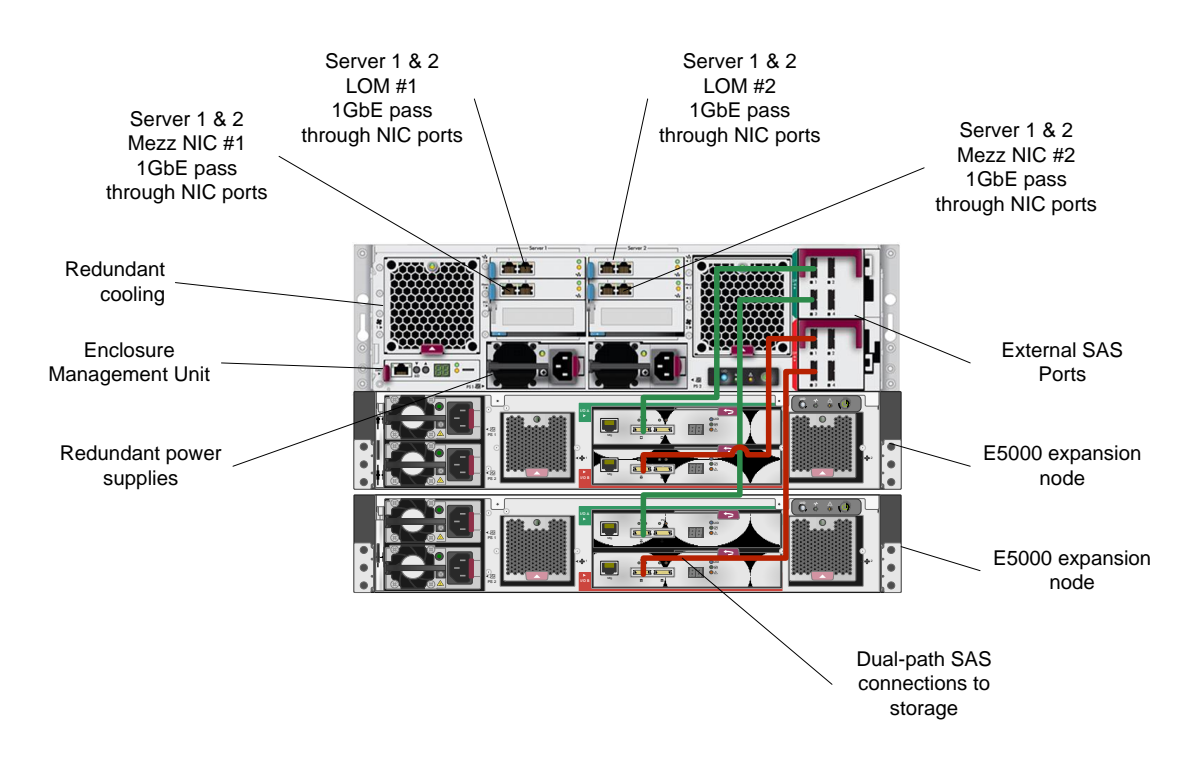

## <span id="page-5-0"></span>Storage configuration

The LFF storage drawer is connected to the server blades using the HP P1210m controllers installed in each of the server blades. The HP P1210m controllers manage RAID configurations and LUN ownership. For storage performance and redundancy, the controllers and the LFF storage drawer are connected using a dual-domain configuration. The dual-domain configuration uses two independent SAS data paths from the servers to the storage. The dual-domain communication paths allow disk I/O to be load balanced across both data paths as well as being capable of handling a single data path failure.

The E5000 system configuration includes the HP E5000 Configuration Wizard (ECW), which is used to deploy the storage in their optimal configurations. The E5000 Configuration Wizard assists during the initial out of box setup and configuration of the messaging system. This tool helps to configure each of the customer specific settings needed to prepare the server. Figure 4 depicts a screenshot of the ECW's introductory screen.

Figure 4. E5000 Configuration Wizard (ECW)

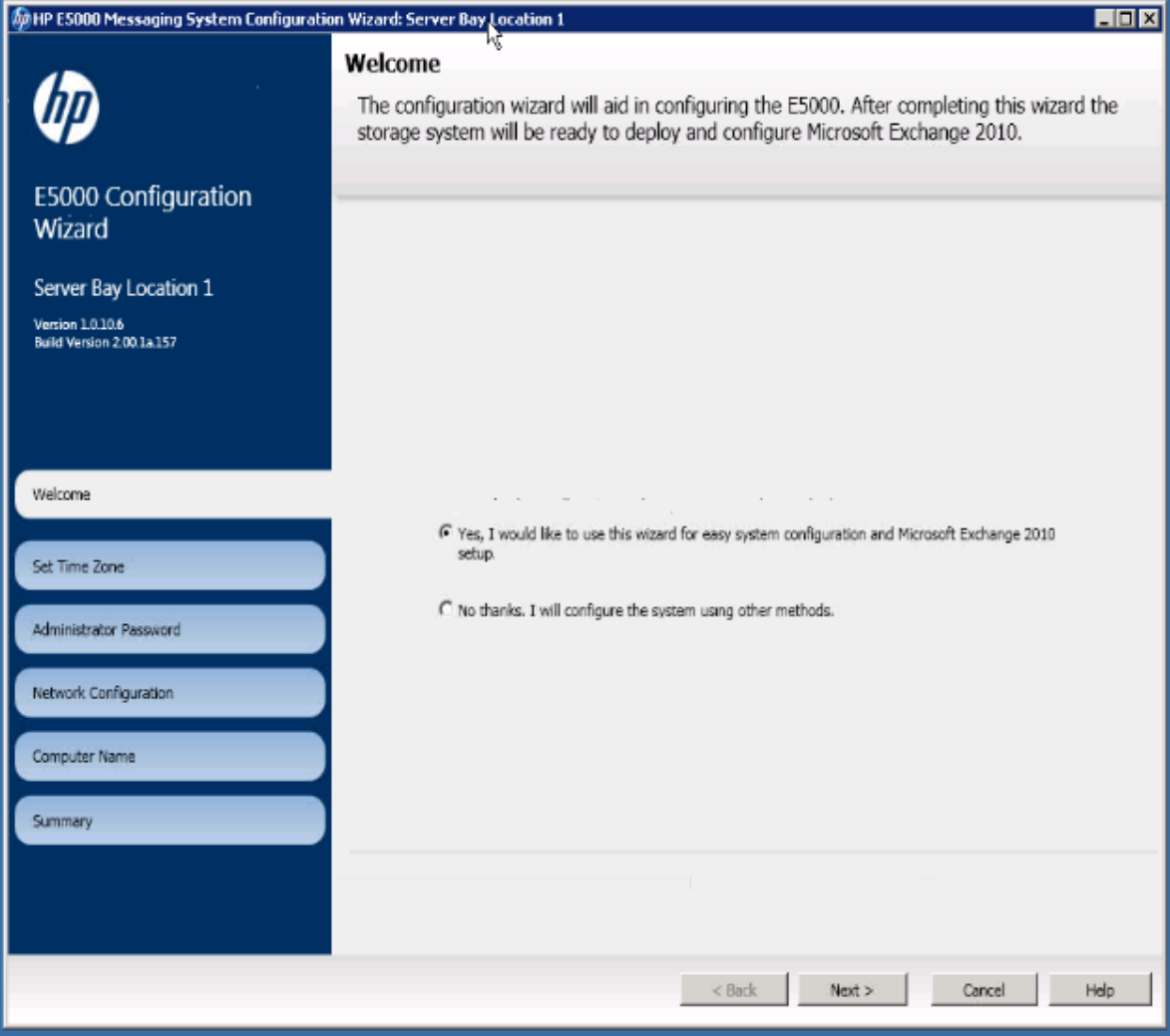

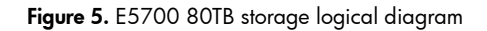

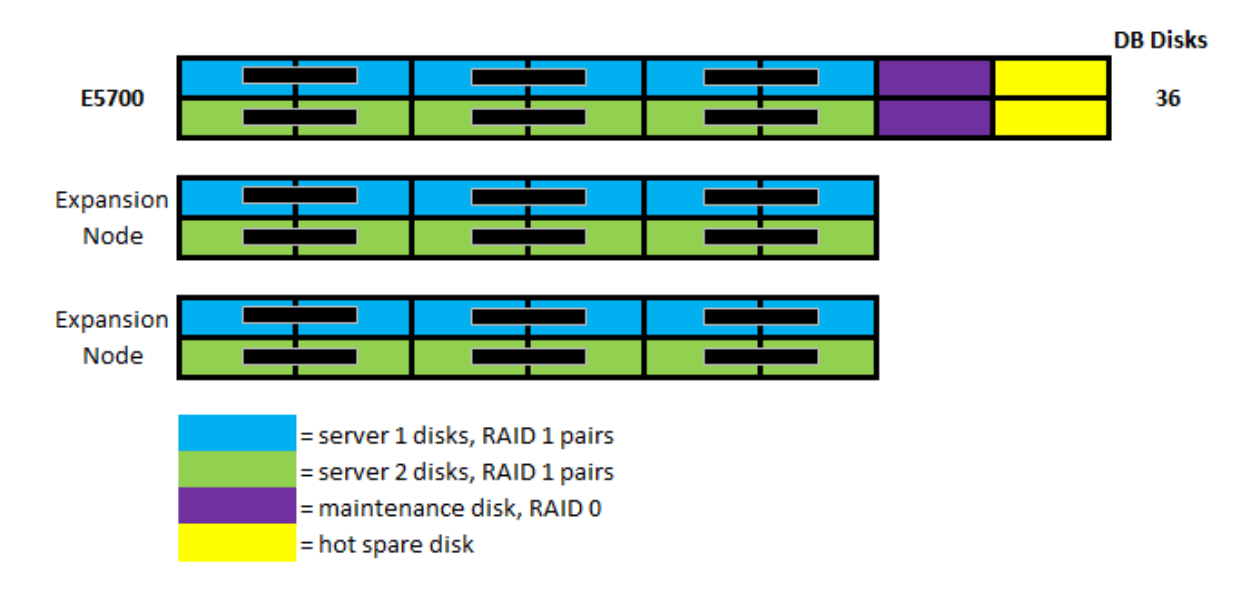

## <span id="page-6-0"></span>Targeted customer profile

This solution brief provides tested best practices to help administrators implement the Exchange deployment, with the following criteria:

- 3000 users total, with two (2) active Exchange servers and two (2) database copies
- 0.24 IOPS per user (0.2 with additional 20% headroom included)
- 2.5 GB tested mailbox size
- Database Availability Group (DAG) deployment with 2 copies of each database in the DAG
- 18 databases total (5 active and 4 passive on server 1; 4 active and 5 passive on server 2) during normal operations
- 24x7 background database maintenance configured during testing

# <span id="page-7-0"></span>Tested deployment

The following table summarizes the testing environment.

### **Simulated Exchange configuration**

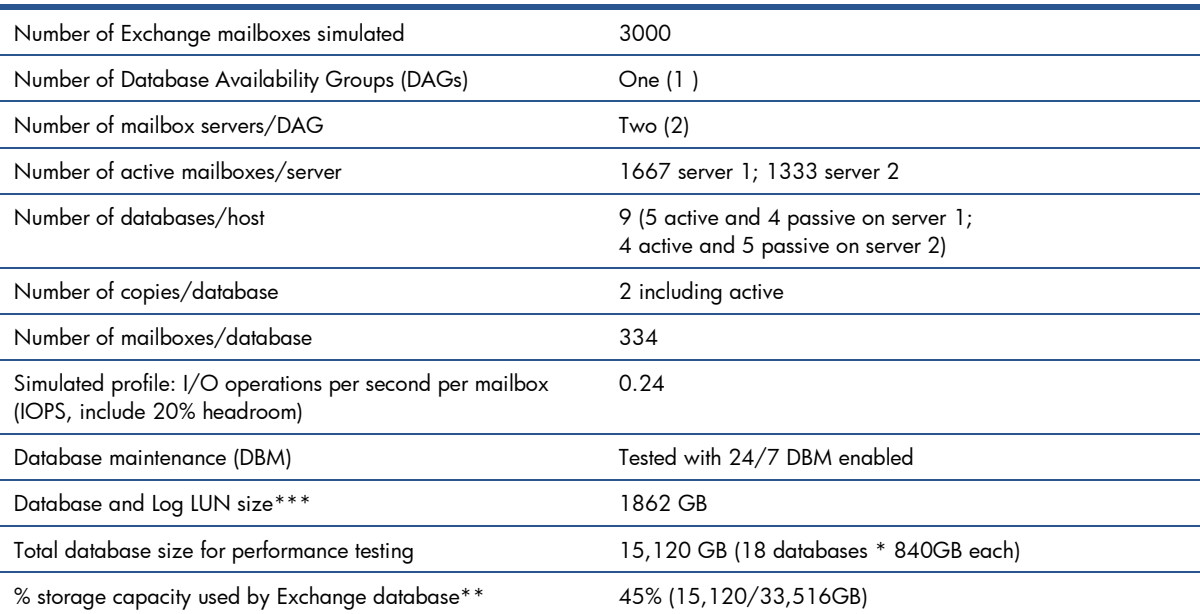

\*\*Storage performance characteristics change based on the percentage utilization of the individual disks. Tests that use a small percentage of the storage (~25%) may exhibit reduced throughput if the storage capacity utilization is significantly increased beyond what is tested in this paper. \*\*\*Database and log files are combined within Exchange 2010 as a best practice. This is a new recommended configuration with Exchange 2010

### **Storage hardware**

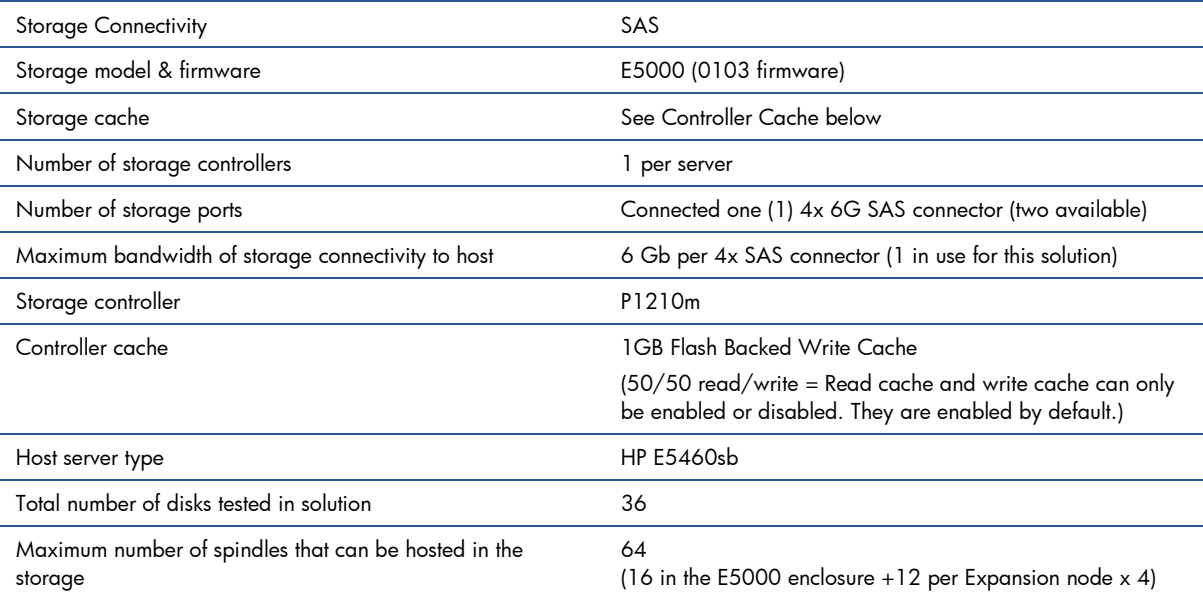

### **Storage software**

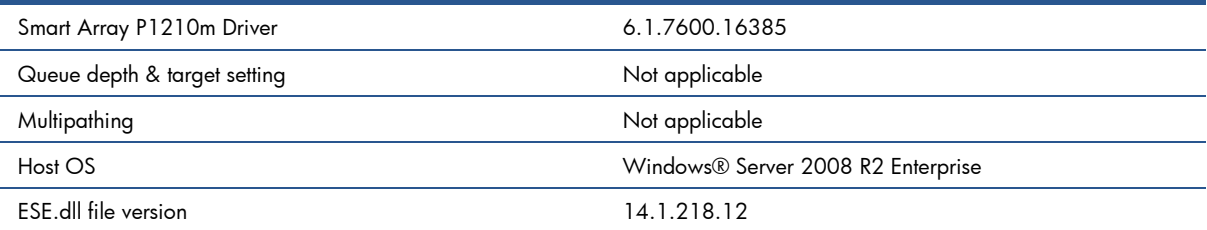

### **Storage disk configuration (mailbox and log disks)**

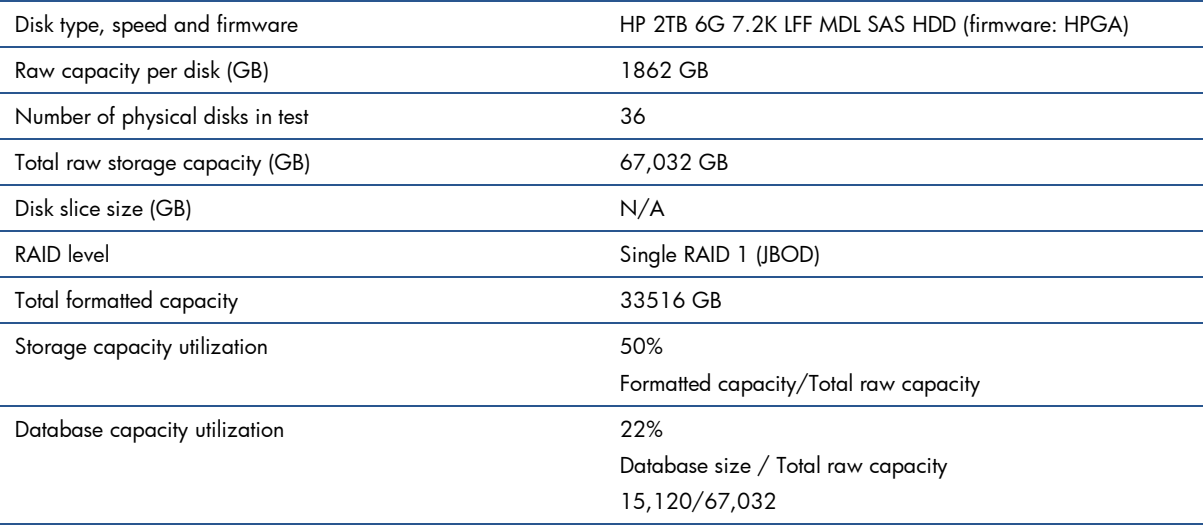

### **Replication configuration**

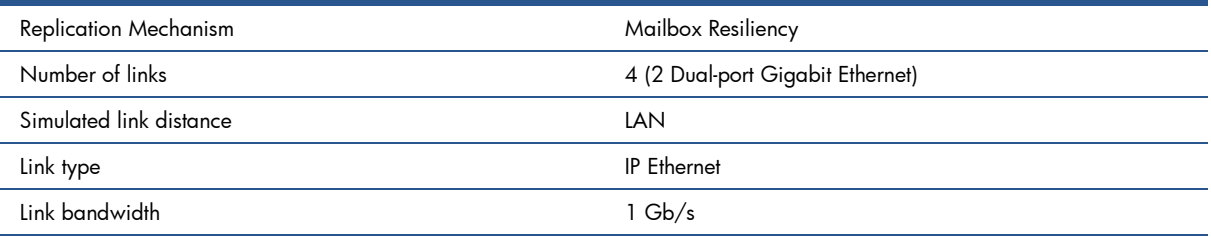

## <span id="page-8-0"></span>Best practices

Exchange Server is a disk-intensive application. For Exchange 2010 best practices on storage design from Microsoft, please visit [http://technet.microsoft.com/en-us/library/dd346703.aspx.](http://technet.microsoft.com/en-us/library/dd346703.aspx) For Exchange Server solution guidance, please visit HP at [http://www.hp.com/solutions/microsoft/exchange.](http://www.hp.com/solutions/microsoft/exchange)

The best practices for this solution are:

- The E5000 Messaging System includes built-in tools to automate and manage many of the deployment tasks, such as to configure storage and networking, and then later on, to ensure that firmware and drivers for all hardware are up to date.
- The ECW configures RAID arrays (with 256KB stripe size, per best practices at [http://technet.microsoft.com/en-us/library/ee832792.aspx\)](http://technet.microsoft.com/en-us/library/ee832792.aspx), and creates volumes as mount points, formatting them with 64K allocation unit sizes, as prescribed by Microsoft best practices.
- Databases and logs are placed on the same volumes on the same RAID1 arrays, since there are multiple database copies
- The E5000 Messaging System Quick Deployment Tool (QDT) has been developed to automate installing Exchange Server 2010 (see figure 6).

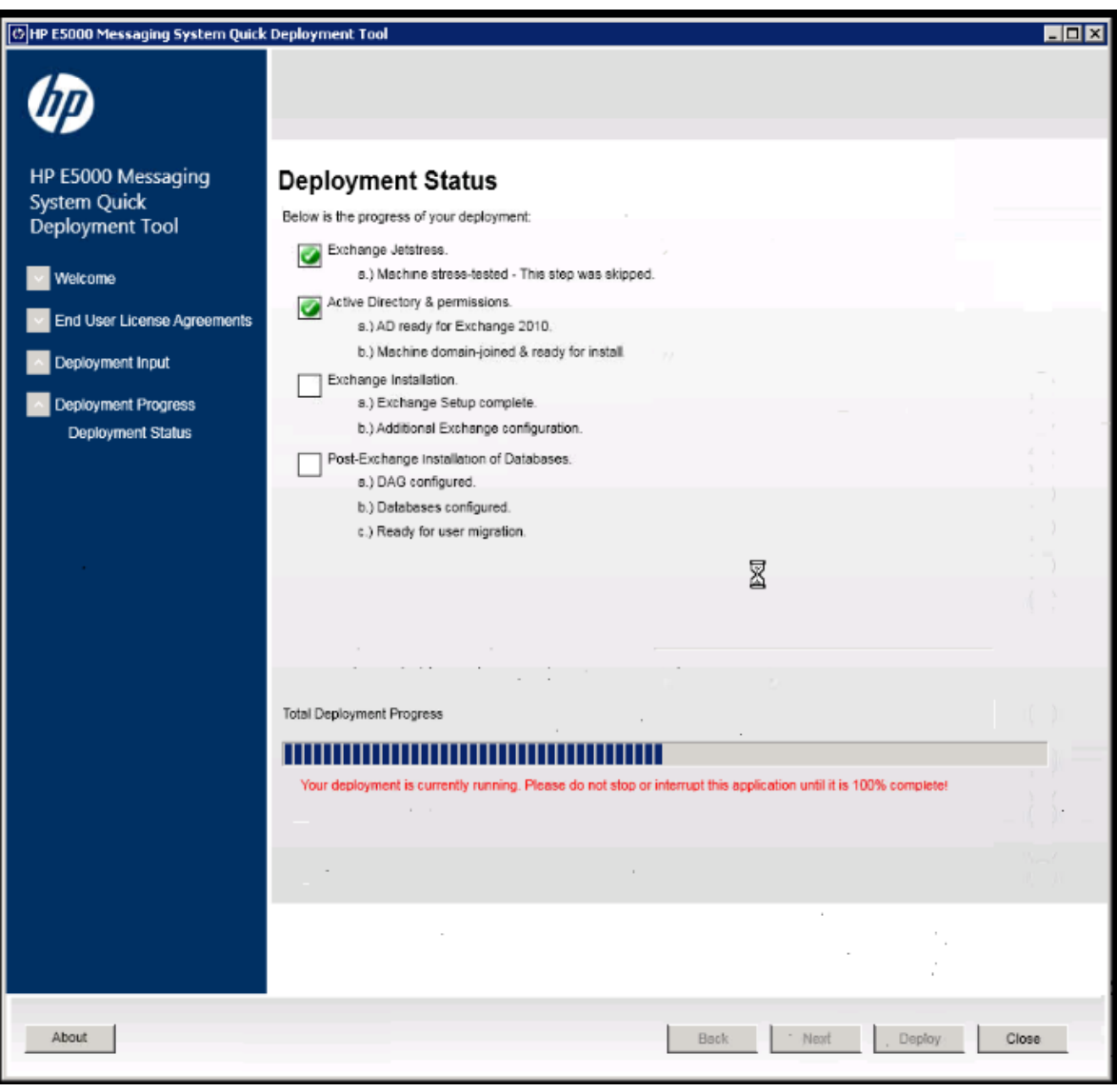

Figure 6. E5000 Messaging System Quick Deployment Tool - installing Exchange Server 2010

 Before installing Exchange Server 2010, you may test your storage solution with Jetstress to ensure it is configured properly and meets your requirements. The QDT has built-in access to the Jetstress tool to provide either a quicker test or full test. (see figure 7)

Figure 7. E5000 Messaging System Quick Deployment Tool - Jetstress Testing

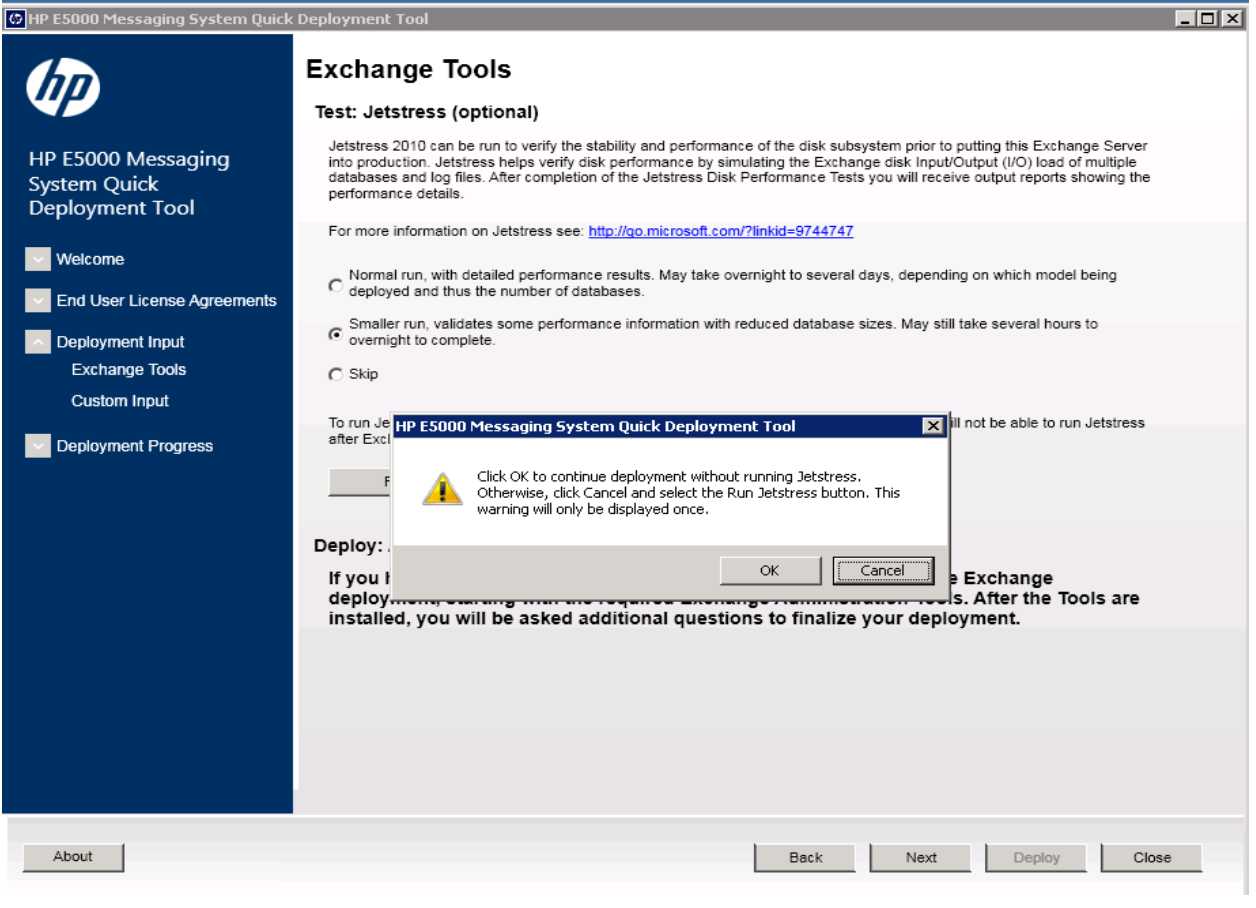

# <span id="page-10-0"></span>Test results summary

This section provides a high level summary of the test data from ESRP and a reference to the detailed HTML reports which are generated by ESRP testing framework.

An HP E5460sb server blade was used to drive the Jetstress I/O load, and simulate the storage I/O. For solutions that utilize a uniform building block style where each building block is independent and isolated, ESRP requires that only one of the building blocks be tested. In this case, a single unit was tested as the building block. However, for production deployments of this solution, two identically units are required.

## <span id="page-11-0"></span>**Reliability**

One of the tests in the framework is designed to test reliability over a 24-hour test period. The goal is to verify that the storage can handle high I/O load for a long period of time. Both log and database files will be analyzed for integrity after the stress test to ensure no database/log corruption.

The following list provides an overview:

- Any errors reported in the saved event log file? There were no relevant errors reported in the event log for the storage reliability testing
- Any errors reported during the database and [log](#page-28-0) checksum process? There were no errors reported for the [checksum](#page-16-0) process

## <span id="page-11-1"></span>Storage [performance](#page-13-1) results

The primary storage performance testing is designed to exercise the storage with maximum sustainable Exchange type of I/O for 2 hours. The test shows how long it takes the storage to respond to an I/O under load. The data below is the sum of all of the logical disk I/Os and average of all the logical disks I/O latency in the 2 hours test duration.

This solution is designed around a 2 server DAG with a 1 server failure service level. It is important to understand not only the performance of the storage solution in normal operations with all servers hosting their share of databases, but also with a server failure where the remaining server is running all nine databases.

Note that the Jetstress load was increased for additional IOPS beyond the minimum needed disk transfers/sec, thus the read latencies are just below the threshold. This illustrates that the solution is capable of additional IOPS beyond the minimum needed.

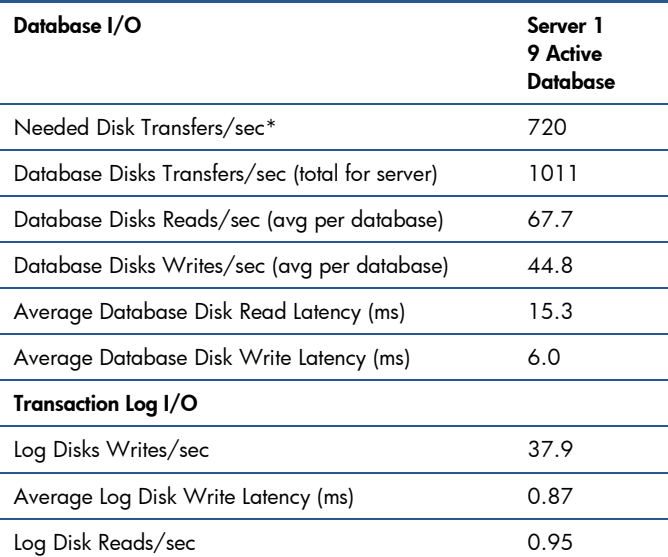

\*This row represents the IOPS necessary to satisfy the IOPS per user necessary for the number of active databases in this solution.

## <span id="page-11-2"></span>Database backup/recovery performance

There are two test reports in this section. The first one is to measure the sequential read rate of the database files, and the second is to measure the recovery/replay performance (playing transaction logs in to the database). One important characteristic of the default test is that these read rates and log replay rates are measured with all databases under concurrent or simultaneous load. The worst case scenario in this solution is when all 9 databases are mounted on one server.

### **[Database Read-only Performance](#page-34-0)**

The test is to measure the maximum rate at which databases could be backed up via a Volume Shadow Copy Service (VSS) aware backup application. The following table shows the average rate for a single database file.

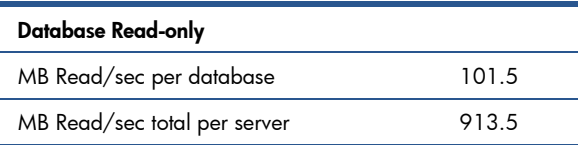

### **[Transaction Log Recovery / Replay Performance](#page-36-0)**

The test is to measure the maximum rate at which the log files can be played against the databases. The following table shows the average rate for 500 log files played. Each log file is 1 MB in size.

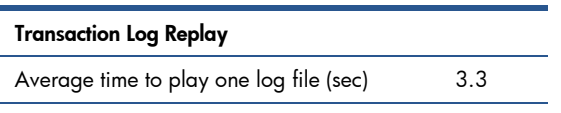

# <span id="page-12-0"></span>Conclusion

The information discussed in this solution brief highlights the tested performance results and configuration best practices for an Exchange Server solution supporting 3000 Exchange users with 2.5GB mailboxes. Testing was performed with an HP P1210m controller with 36 HP 2TB 6G 7.2K LFF MDL SAS HDD disks for Exchange database storage and transaction logs. The testing demonstrated that the storage subsystem was capable of supporting both the IOPS needed to support the 3000 Exchange users as well as providing additional headroom.

This document is developed by storage solution providers, and reviewed by Microsoft Exchange product team. The test results and data presented in this document are based on the tests introduced in the ESRP test framework and should be used as a guide, but each specific deployment should be tested to ensure that their solution performs to the requirements of their specific environment.

The ESRP program is not designed to be a benchmarking program. The tests are not designed to measure the maximum throughput for a given solution. Rather, it is focused on producing recommendations from vendors for Exchange Server storage solutions; therefore, the data presented in this document should not be used for direct comparisons among solutions.

# Appendix A – Test reports

# Performance test result report 2HR

# Server 1, (Normal load – 5 DB, 1733 users)

Test Summary

<span id="page-13-0"></span>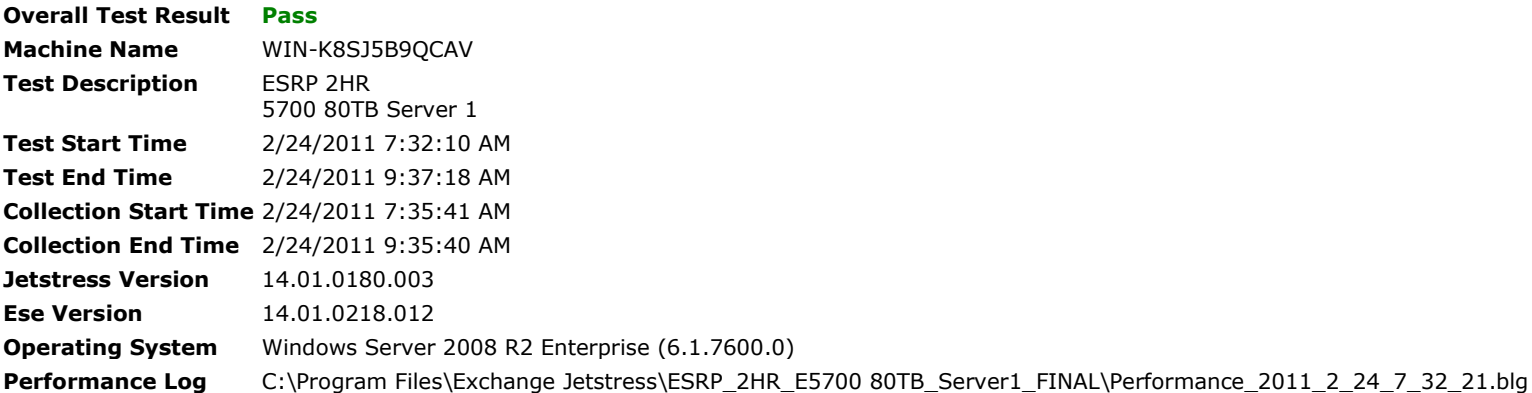

### <span id="page-13-2"></span><span id="page-13-1"></span>Database Sizing and Throughput

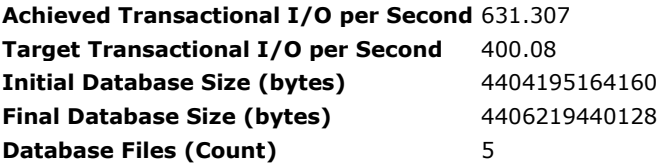

Jetstress System Parameters

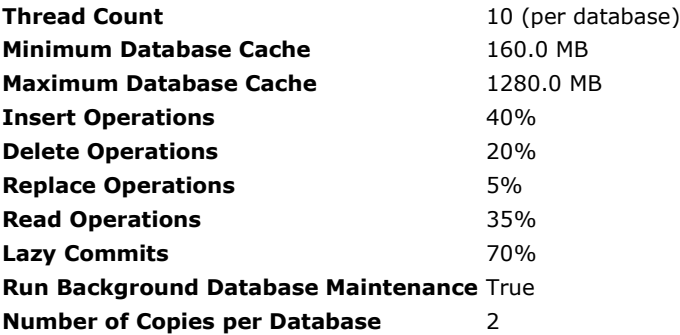

### Database Configuration

- **Instance5116.1** Log Path: C:\ExchangeDatabases\VOL1\log Database: C:\ExchangeDatabases\VOL1\Jetstress001001.edb
- **Instance5116.2** Log Path: C:\ExchangeDatabases\VOL2\log Database: C:\ExchangeDatabases\VOL2\Jetstress002001.edb
- **Instance5116.3** Log Path: C:\ExchangeDatabases\VOL3\log Database: C:\ExchangeDatabases\VOL3\Jetstress003001.edb
- **Instance5116.4** Log Path: C:\ExchangeDatabases\VOL4\log Database: C:\ExchangeDatabases\VOL4\Jetstress004001.edb
- **Instance5116.5** Log Path: C:\ExchangeDatabases\VOL5\log Database: C:\ExchangeDatabases\VOL5\Jetstress005001.edb

### Transactional I/O Performance

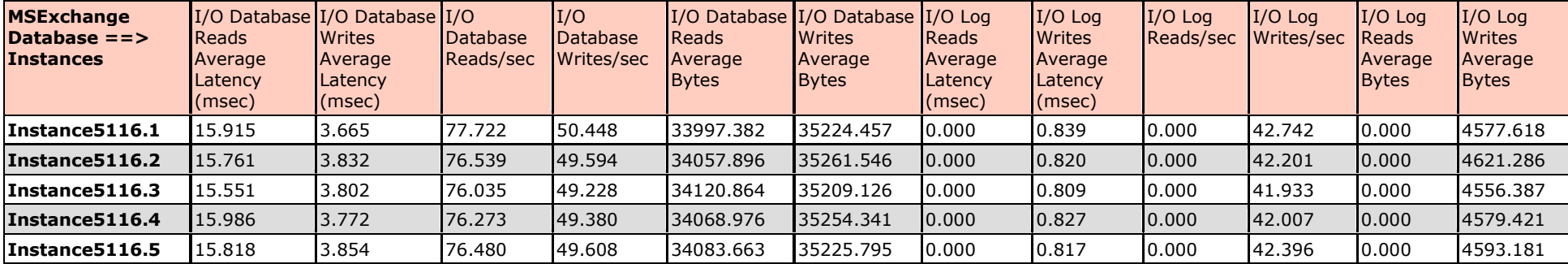

#### Background Database Maintenance I/O Performance

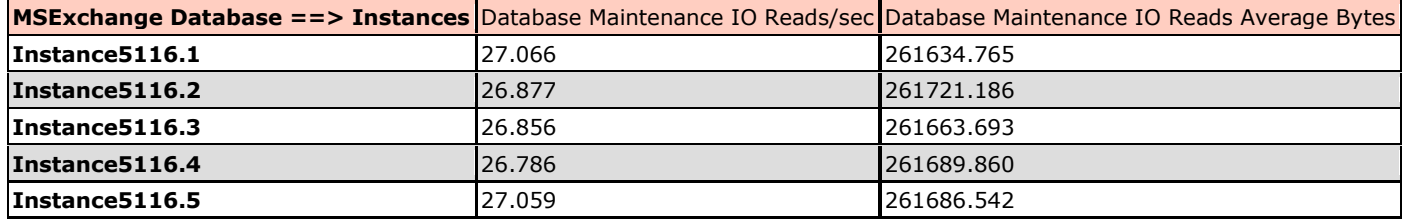

#### Log Replication I/O Performance

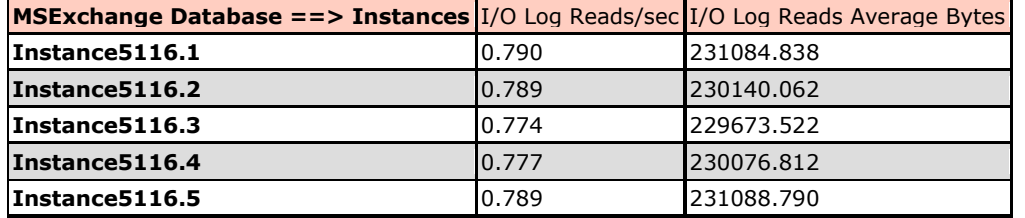

#### Total I/O Performance

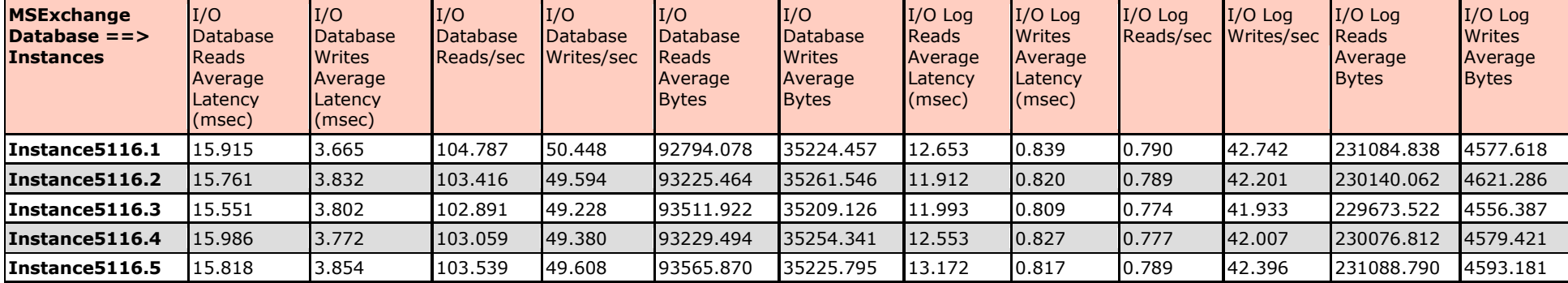

#### Host System Performance

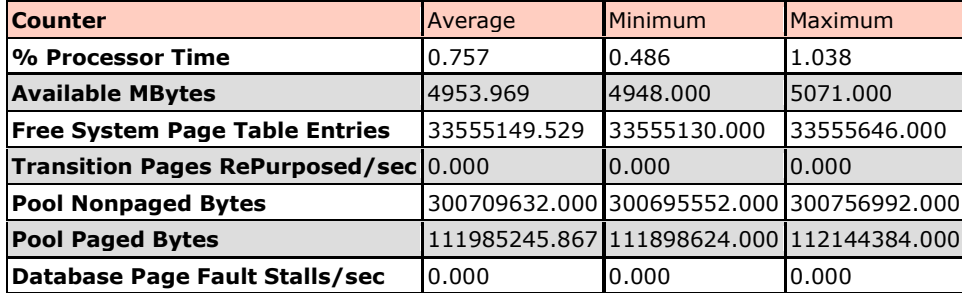

Test Log

2/24/2011 7:32:10 AM -- Jetstress testing begins ...

2/24/2011 7:32:10 AM -- Prepare testing begins ...

2/24/2011 7:32:15 AM -- Attaching databases ...

2/24/2011 7:32:15 AM -- Prepare testing ends.

2/24/2011 7:32:15 AM -- Dispatching transactions begins ...

2/24/2011 7:32:15 AM -- Database cache settings: (minimum: 160.0 MB, maximum: 1.2 GB)

2/24/2011 7:32:15 AM -- Database flush thresholds: (start: 12.8 MB, stop: 25.6 MB)

2/24/2011 7:32:21 AM -- Database read latency thresholds: (average: 20 msec/read, maximum: 100 msec/read).

2/24/2011 7:32:21 AM -- Log write latency thresholds: (average: 10 msec/write, maximum: 100 msec/write).

2/24/2011 7:32:29 AM -- Operation mix: Sessions 10, Inserts 40%, Deletes 20%, Replaces 5%, Reads 35%, Lazy Commits 70%.

2/24/2011 7:32:29 AM -- Performance logging begins (interval: 15000 ms).

2/24/2011 7:32:29 AM -- Attaining prerequisites:

2/24/2011 7:35:41 AM -- \MSExchange Database(JetstressWin)\Database Cache Size, Last: 1210065000.0 (lower bound: 1207960000.0, upper bound: none)

2/24/2011 9:35:41 AM -- Performance logging ends. 2/24/2011 9:37:07 AM -- JetInterop batch transaction stats: 28453, 28212, 28023, 28118 and 28167. 2/24/2011 9:37:07 AM -- Dispatching transactions ends. 2/24/2011 9:37:07 AM -- Shutting down databases ... 2/24/2011 9:37:18 AM -- Instance5116.1 (complete), Instance5116.2 (complete), Instance5116.3 (complete), Instance5116.4 (complete) and Instance5116.5 (complete) 2/24/2011 9:37:18 AM -- C:\Program Files\Exchange Jetstress\ESRP\_2HR\_E5700 80TB\_Server1\_FINAL\Performance\_2011\_2\_24\_7\_32\_21.blg has 492 samples. 2/24/2011 9:37:18 AM -- Creating test report ... 2/24/2011 9:37:22 AM -- Instance5116.1 has 15.9 for I/O Database Reads Average Latency. 2/24/2011 9:37:22 AM -- Instance5116.1 has 0.8 for I/O Log Writes Average Latency. 2/24/2011 9:37:22 AM -- Instance5116.1 has 0.8 for I/O Log Reads Average Latency. 2/24/2011 9:37:22 AM -- Instance5116.2 has 15.8 for I/O Database Reads Average Latency. 2/24/2011 9:37:22 AM -- Instance5116.2 has 0.8 for I/O Log Writes Average Latency. 2/24/2011 9:37:22 AM -- Instance5116.2 has 0.8 for I/O Log Reads Average Latency. 2/24/2011 9:37:22 AM -- Instance5116.3 has 15.6 for I/O Database Reads Average Latency. 2/24/2011 9:37:22 AM -- Instance5116.3 has 0.8 for I/O Log Writes Average Latency. 2/24/2011 9:37:22 AM -- Instance5116.3 has 0.8 for I/O Log Reads Average Latency. 2/24/2011 9:37:22 AM -- Instance5116.4 has 16.0 for I/O Database Reads Average Latency. 2/24/2011 9:37:22 AM -- Instance5116.4 has 0.8 for I/O Log Writes Average Latency. 2/24/2011 9:37:22 AM -- Instance5116.4 has 0.8 for I/O Log Reads Average Latency. 2/24/2011 9:37:22 AM -- Instance5116.5 has 15.8 for I/O Database Reads Average Latency. 2/24/2011 9:37:22 AM -- Instance5116.5 has 0.8 for I/O Log Writes Average Latency. 2/24/2011 9:37:22 AM -- Instance5116.5 has 0.8 for I/O Log Reads Average Latency. 2/24/2011 9:37:22 AM -- Test has 0 Maximum Database Page Fault Stalls/sec. 2/24/2011 9:37:22 AM -- Test has 0 Database Page Fault Stalls/sec samples higher than 0. 2/24/2011 9:37:22 AM -- C:\Program Files\Exchange Jetstress\ESRP\_2HR\_E5700 80TB\_Server1\_FINAL\Performance\_2011\_2\_24\_7\_32\_21.xml has 479 samples queried.

## Database checksum – reliability testing

Checksum Statistics - All

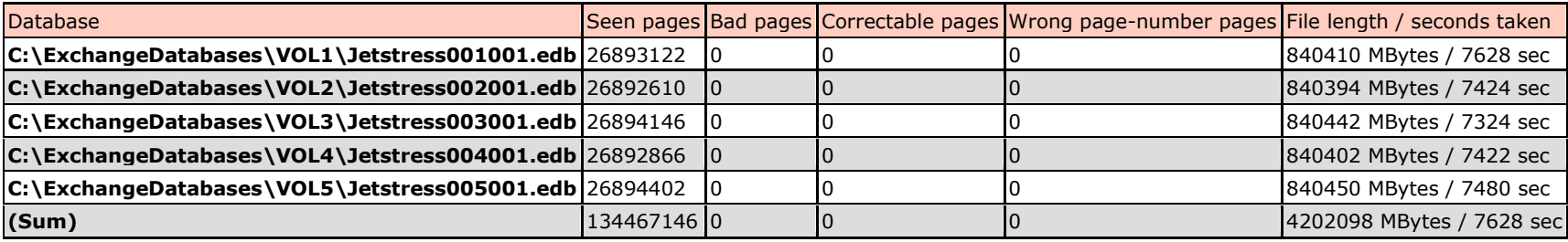

Disk Subsystem Performance (of checksum)

<span id="page-16-0"></span>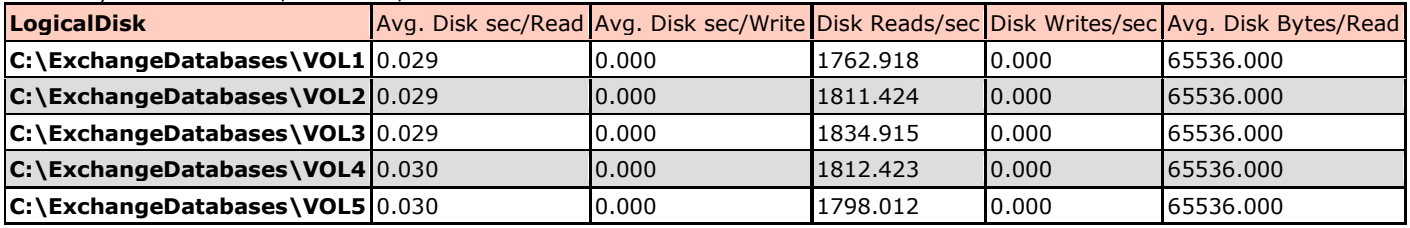

Memory System Performance (of checksum)

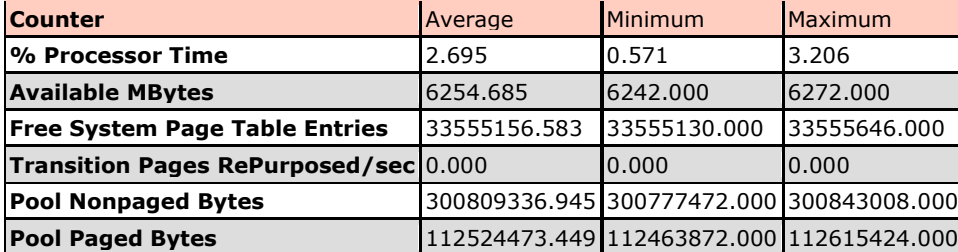

#### Test Log

2/24/2011 7:32:10 AM -- Jetstress testing begins ... 2/24/2011 7:32:10 AM -- Prepare testing begins ... 2/24/2011 7:32:15 AM -- Attaching databases ... 2/24/2011 7:32:15 AM -- Prepare testing ends. 2/24/2011 7:32:15 AM -- Dispatching transactions begins ... 2/24/2011 7:32:15 AM -- Database cache settings: (minimum: 160.0 MB, maximum: 1.2 GB) 2/24/2011 7:32:15 AM -- Database flush thresholds: (start: 12.8 MB, stop: 25.6 MB) 2/24/2011 7:32:21 AM -- Database read latency thresholds: (average: 20 msec/read, maximum: 100 msec/read). 2/24/2011 7:32:21 AM -- Log write latency thresholds: (average: 10 msec/write, maximum: 100 msec/write). 2/24/2011 7:32:29 AM -- Operation mix: Sessions 10, Inserts 40%, Deletes 20%, Replaces 5%, Reads 35%, Lazy Commits 70%. 2/24/2011 7:32:29 AM -- Performance logging begins (interval: 15000 ms). 2/24/2011 7:32:29 AM -- Attaining prerequisites: 2/24/2011 7:35:41 AM -- \MSExchange Database(JetstressWin)\Database Cache Size, Last: 1210065000.0 (lower bound: 1207960000.0, upper bound: none) 2/24/2011 9:35:41 AM -- Performance logging ends. 2/24/2011 9:37:07 AM -- JetInterop batch transaction stats: 28453, 28212, 28023, 28118 and 28167. 2/24/2011 9:37:07 AM -- Dispatching transactions ends. 2/24/2011 9:37:07 AM -- Shutting down databases ... 2/24/2011 9:37:18 AM -- Instance5116.1 (complete), Instance5116.2 (complete), Instance5116.3 (complete), Instance5116.4 (complete) and Instance5116.5 (complete) 2/24/2011 9:37:18 AM -- C:\Program Files\Exchange Jetstress\ESRP\_2HR\_E5700 80TB\_Server1\_FINAL\Performance\_2011\_2\_24\_7\_32\_21.blg has 492 samples. 2/24/2011 9:37:18 AM -- Creating test report ... 2/24/2011 9:37:22 AM -- Instance5116.1 has 15.9 for I/O Database Reads Average Latency. 2/24/2011 9:37:22 AM -- Instance5116.1 has 0.8 for I/O Log Writes Average Latency. 2/24/2011 9:37:22 AM -- Instance5116.1 has 0.8 for I/O Log Reads Average Latency. 2/24/2011 9:37:22 AM -- Instance5116.2 has 15.8 for I/O Database Reads Average Latency. 2/24/2011 9:37:22 AM -- Instance5116.2 has 0.8 for I/O Log Writes Average Latency. 2/24/2011 9:37:22 AM -- Instance5116.2 has 0.8 for I/O Log Reads Average Latency. 2/24/2011 9:37:22 AM -- Instance5116.3 has 15.6 for I/O Database Reads Average Latency. 2/24/2011 9:37:22 AM -- Instance5116.3 has 0.8 for I/O Log Writes Average Latency. 2/24/2011 9:37:22 AM -- Instance5116.3 has 0.8 for I/O Log Reads Average Latency. 2/24/2011 9:37:22 AM -- Instance5116.4 has 16.0 for I/O Database Reads Average Latency. 2/24/2011 9:37:22 AM -- Instance5116.4 has 0.8 for I/O Log Writes Average Latency. 2/24/2011 9:37:22 AM -- Instance5116.4 has 0.8 for I/O Log Reads Average Latency. 2/24/2011 9:37:22 AM -- Instance5116.5 has 15.8 for I/O Database Reads Average Latency. 2/24/2011 9:37:22 AM -- Instance5116.5 has 0.8 for I/O Log Writes Average Latency. 2/24/2011 9:37:22 AM -- Instance5116.5 has 0.8 for I/O Log Reads Average Latency. 2/24/2011 9:37:22 AM -- Test has 0 Maximum Database Page Fault Stalls/sec. 2/24/2011 9:37:22 AM -- Test has 0 Database Page Fault Stalls/sec samples higher than 0. 2/24/2011 9:37:22 AM -- C:\Program Files\Exchange Jetstress\ESRP\_2HR\_E5700 80TB\_Server1\_FINAL\Performance\_2011\_2\_24\_7\_32\_21.xml has 479 samples queried. 2/24/2011 9:37:22 AM -- C:\Program Files\Exchange Jetstress\ESRP\_2HR\_E5700 80TB\_Server1\_FINAL\Performance\_2011\_2\_24\_7\_32\_21.html is saved. 2/24/2011 9:37:23 AM -- Performance logging begins (interval: 30000 ms). 2/24/2011 9:37:23 AM -- Verifying database checksums ...

2/24/2011 11:44:31 AM -- C:\ExchangeDatabases\VOL1 (100% processed), C:\ExchangeDatabases\VOL2 (100% processed), C:\ExchangeDatabases\VOL3 (100% processed), C:\ExchangeDatabases\VOL4 (100% processed) and C:\ExchangeDatabases\VOL5 (100% processed) 2/24/2011 11:44:31 AM -- Performance logging ends. 2/24/2011 11:44:31 AM -- C:\Program Files\Exchange Jetstress\ESRP\_2HR\_E5700 80TB\_Server1\_FINAL\DBChecksum\_2011\_2\_24\_9\_37\_22.blg has 254 samples.

## Server 2, (Normal load – 4 DB, 1333 users)

Test Summary

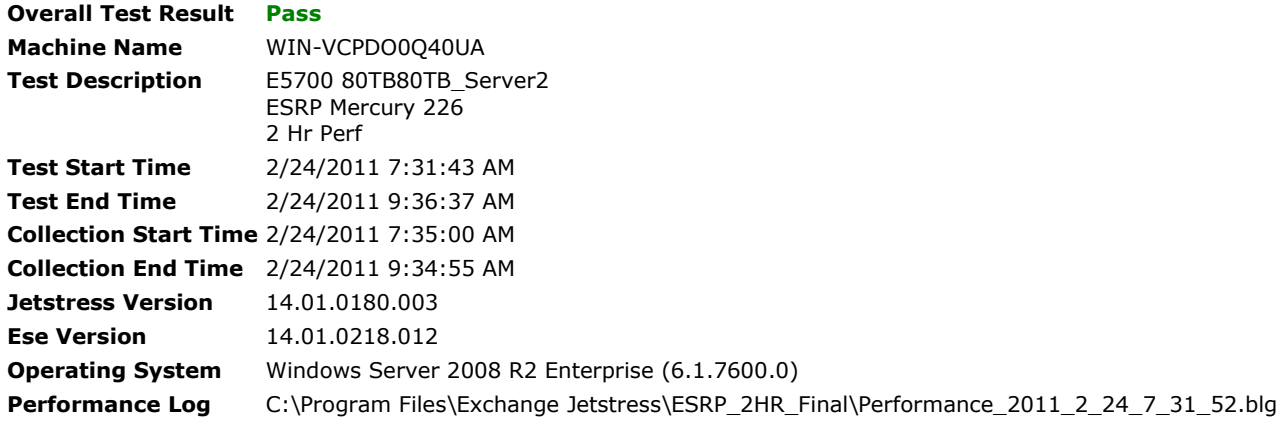

### <span id="page-18-0"></span>Database Sizing and Throughput

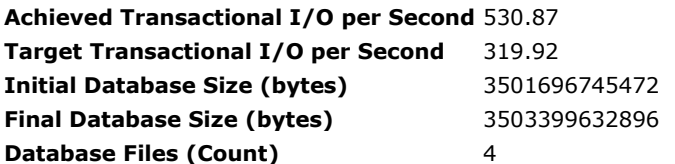

Jetstress System Parameters

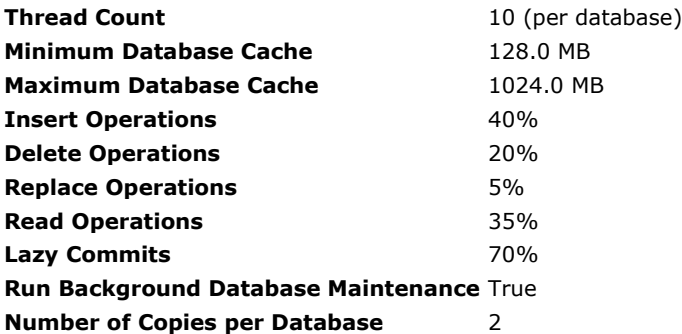

### Database Configuration

- **Instance1984.1** Log Path: C:\ExchangeDatabases\VOL6\logs Database: C:\ExchangeDatabases\VOL6\Jetstress001001.edb
- **Instance1984.2** Log Path: C:\ExchangeDatabases\VOL7\logs Database: C:\ExchangeDatabases\VOL7\Jetstress002001.edb
- **Instance1984.3** Log Path: C:\ExchangeDatabases\VOL8\logs Database: C:\ExchangeDatabases\VOL8\Jetstress003001.edb
- **Instance1984.4** Log Path: C:\ExchangeDatabases\VOL9\logs Database: C:\ExchangeDatabases\VOL9\Jetstress004001.edb

Transactional I/O Performance

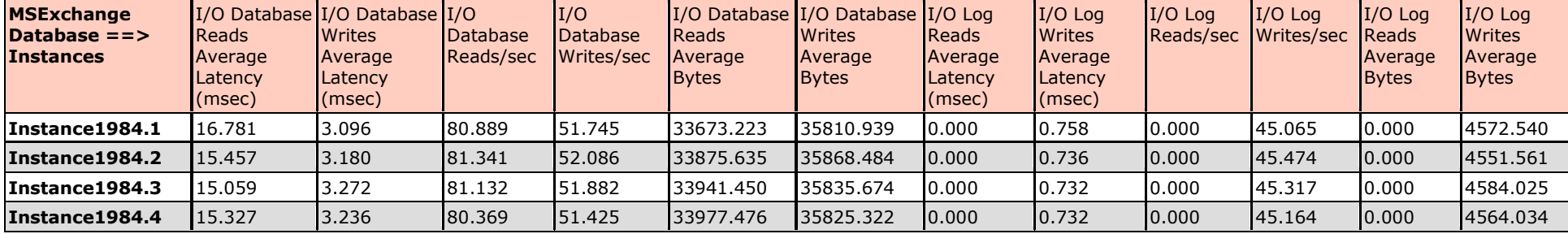

### Background Database Maintenance I/O Performance

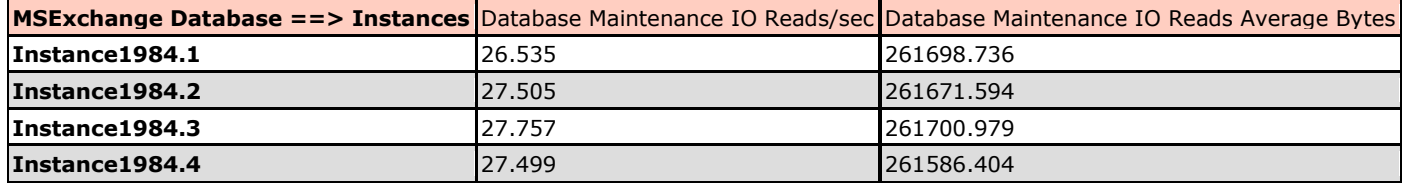

Log Replication I/O Performance

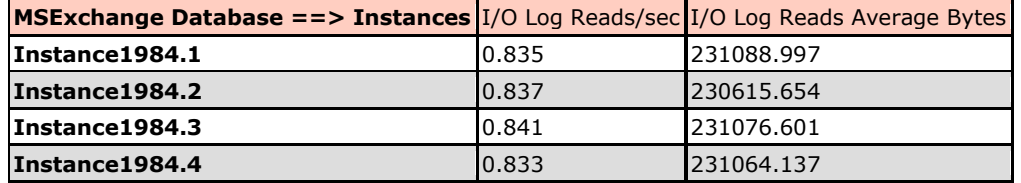

### Total I/O Performance

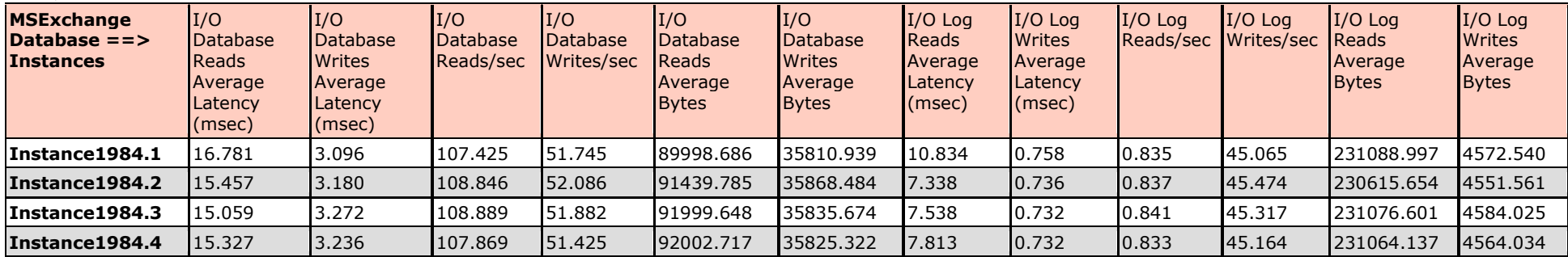

Host System Performance

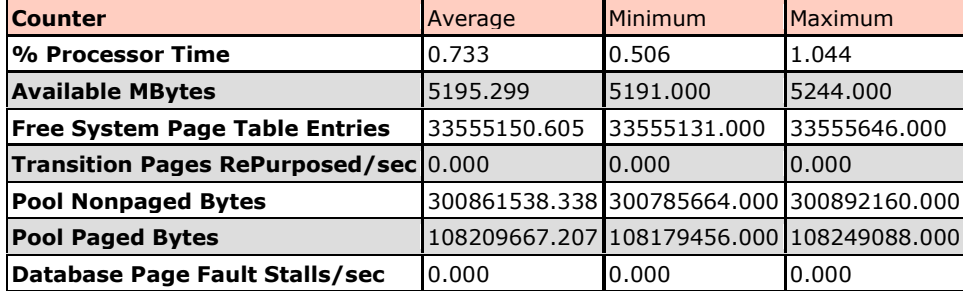

Test Log

2/24/2011 7:31:43 AM -- Jetstress testing begins ...

2/24/2011 7:31:43 AM -- Prepare testing begins ...

2/24/2011 7:31:48 AM -- Attaching databases ...

2/24/2011 7:31:48 AM -- Prepare testing ends.

2/24/2011 7:31:48 AM -- Dispatching transactions begins ...

2/24/2011 7:31:48 AM -- Database cache settings: (minimum: 128.0 MB, maximum: 1.0 GB)

2/24/2011 7:31:48 AM -- Database flush thresholds: (start: 10.2 MB, stop: 20.5 MB)

2/24/2011 7:31:52 AM -- Database read latency thresholds: (average: 20 msec/read, maximum: 100 msec/read).

2/24/2011 7:31:52 AM -- Log write latency thresholds: (average: 10 msec/write, maximum: 100 msec/write).

2/24/2011 7:31:59 AM -- Operation mix: Sessions 10, Inserts 40%, Deletes 20%, Replaces 5%, Reads 35%, Lazy Commits 70%.

2/24/2011 7:31:59 AM -- Performance logging begins (interval: 15000 ms).

2/24/2011 7:31:59 AM -- Attaining prerequisites:

2/24/2011 7:35:00 AM -- \MSExchange Database(JetstressWin)\Database Cache Size, Last: 968540200.0 (lower bound: 966367600.0, upper bound: none) 2/24/2011 9:35:01 AM -- Performance logging ends.

2/24/2011 9:36:30 AM -- JetInterop batch transaction stats: 30132, 30003, 30188 and 29988.

2/24/2011 9:36:30 AM -- Dispatching transactions ends.

2/24/2011 9:36:30 AM -- Shutting down databases ...

2/24/2011 9:36:37 AM -- Instance1984.1 (complete), Instance1984.2 (complete), Instance1984.3 (complete) and Instance1984.4 (complete)

2/24/2011 9:36:37 AM -- C:\Program Files\Exchange Jetstress\ESRP\_2HR\_Final\Performance\_2011\_2\_24\_7\_31\_52.blg has 491 samples. 2/24/2011 9:36:37 AM -- Creating test report ...

2/24/2011 9:36:40 AM -- Instance1984.1 has 16.8 for I/O Database Reads Average Latency.

2/24/2011 9:36:40 AM -- Instance1984.1 has 0.8 for I/O Log Writes Average Latency.

2/24/2011 9:36:40 AM -- Instance1984.1 has 0.8 for I/O Log Reads Average Latency.

2/24/2011 9:36:40 AM -- Instance1984.2 has 15.5 for I/O Database Reads Average Latency.

2/24/2011 9:36:40 AM -- Instance1984.2 has 0.7 for I/O Log Writes Average Latency. 2/24/2011 9:36:40 AM -- Instance1984.2 has 0.7 for I/O Log Reads Average Latency. 2/24/2011 9:36:40 AM -- Instance1984.3 has 15.1 for I/O Database Reads Average Latency. 2/24/2011 9:36:40 AM -- Instance1984.3 has 0.7 for I/O Log Writes Average Latency. 2/24/2011 9:36:40 AM -- Instance1984.3 has 0.7 for I/O Log Reads Average Latency. 2/24/2011 9:36:40 AM -- Instance1984.4 has 15.3 for I/O Database Reads Average Latency. 2/24/2011 9:36:40 AM -- Instance1984.4 has 0.7 for I/O Log Writes Average Latency. 2/24/2011 9:36:40 AM -- Instance1984.4 has 0.7 for I/O Log Reads Average Latency. 2/24/2011 9:36:41 AM -- Test has 0 Maximum Database Page Fault Stalls/sec. 2/24/2011 9:36:41 AM -- Test has 0 Database Page Fault Stalls/sec samples higher than 0. 2/24/2011 9:36:41 AM -- C:\Program Files\Exchange Jetstress\ESRP\_2HR\_Final\Performance\_2011\_2\_24\_7\_31\_52.xml has 478 samples queried.

## Database checksum – reliability testing

Checksum Statistics - All

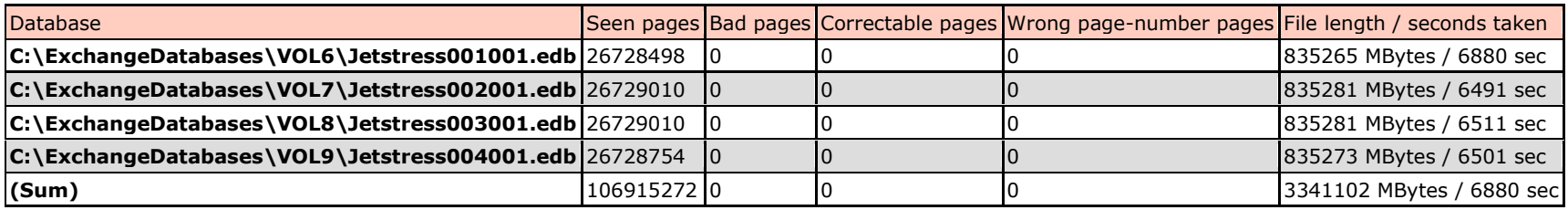

### Disk Subsystem Performance (of checksum)

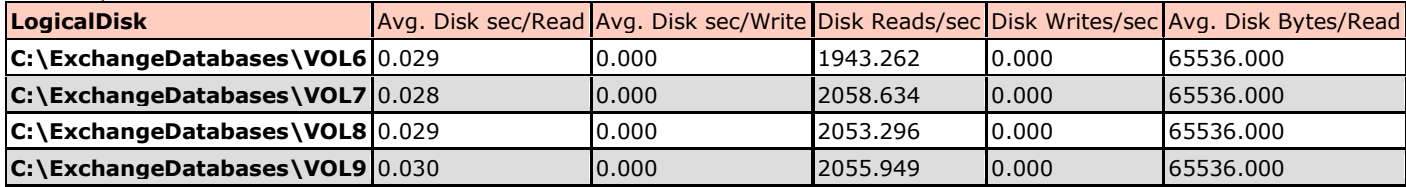

<span id="page-21-0"></span>Memory System Performance (of checksum)

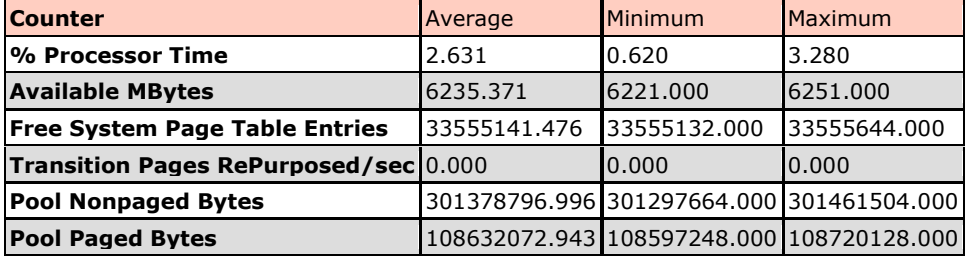

### Test Log

2/24/2011 7:31:43 AM -- Jetstress testing begins ...

2/24/2011 7:31:43 AM -- Prepare testing begins ...

2/24/2011 7:31:48 AM -- Attaching databases ...

2/24/2011 7:31:48 AM -- Prepare testing ends.

2/24/2011 7:31:48 AM -- Dispatching transactions begins ...

2/24/2011 7:31:48 AM -- Database cache settings: (minimum: 128.0 MB, maximum: 1.0 GB)

2/24/2011 7:31:48 AM -- Database flush thresholds: (start: 10.2 MB, stop: 20.5 MB) 2/24/2011 7:31:52 AM -- Database read latency thresholds: (average: 20 msec/read, maximum: 100 msec/read). 2/24/2011 7:31:52 AM -- Log write latency thresholds: (average: 10 msec/write, maximum: 100 msec/write). 2/24/2011 7:31:59 AM -- Operation mix: Sessions 10, Inserts 40%, Deletes 20%, Replaces 5%, Reads 35%, Lazy Commits 70%. 2/24/2011 7:31:59 AM -- Performance logging begins (interval: 15000 ms). 2/24/2011 7:31:59 AM -- Attaining prerequisites: 2/24/2011 7:35:00 AM -- \MSExchange Database(JetstressWin)\Database Cache Size, Last: 968540200.0 (lower bound: 966367600.0, upper bound: none) 2/24/2011 9:35:01 AM -- Performance logging ends. 2/24/2011 9:36:30 AM -- JetInterop batch transaction stats: 30132, 30003, 30188 and 29988. 2/24/2011 9:36:30 AM -- Dispatching transactions ends. 2/24/2011 9:36:30 AM -- Shutting down databases ... 2/24/2011 9:36:37 AM -- Instance1984.1 (complete), Instance1984.2 (complete), Instance1984.3 (complete) and Instance1984.4 (complete) 2/24/2011 9:36:37 AM -- C:\Program Files\Exchange Jetstress\ESRP\_2HR\_Final\Performance\_2011\_2\_24\_7\_31\_52.blg has 491 samples. 2/24/2011 9:36:37 AM -- Creating test report ... 2/24/2011 9:36:40 AM -- Instance1984.1 has 16.8 for I/O Database Reads Average Latency. 2/24/2011 9:36:40 AM -- Instance1984.1 has 0.8 for I/O Log Writes Average Latency. 2/24/2011 9:36:40 AM -- Instance1984.1 has 0.8 for I/O Log Reads Average Latency. 2/24/2011 9:36:40 AM -- Instance1984.2 has 15.5 for I/O Database Reads Average Latency. 2/24/2011 9:36:40 AM -- Instance1984.2 has 0.7 for I/O Log Writes Average Latency. 2/24/2011 9:36:40 AM -- Instance1984.2 has 0.7 for I/O Log Reads Average Latency. 2/24/2011 9:36:40 AM -- Instance1984.3 has 15.1 for I/O Database Reads Average Latency. 2/24/2011 9:36:40 AM -- Instance1984.3 has 0.7 for I/O Log Writes Average Latency. 2/24/2011 9:36:40 AM -- Instance1984.3 has 0.7 for I/O Log Reads Average Latency. 2/24/2011 9:36:40 AM -- Instance1984.4 has 15.3 for I/O Database Reads Average Latency. 2/24/2011 9:36:40 AM -- Instance1984.4 has 0.7 for I/O Log Writes Average Latency. 2/24/2011 9:36:40 AM -- Instance1984.4 has 0.7 for I/O Log Reads Average Latency. 2/24/2011 9:36:41 AM -- Test has 0 Maximum Database Page Fault Stalls/sec. 2/24/2011 9:36:41 AM -- Test has 0 Database Page Fault Stalls/sec samples higher than 0. 2/24/2011 9:36:41 AM -- C:\Program Files\Exchange Jetstress\ESRP\_2HR\_Final\Performance\_2011\_2\_24\_7\_31\_52.xml has 478 samples queried. 2/24/2011 9:36:42 AM -- C:\Program Files\Exchange Jetstress\ESRP\_2HR\_Final\Performance\_2011\_2\_24\_7\_31\_52.html is saved. 2/24/2011 9:36:43 AM -- Performance logging begins (interval: 30000 ms). 2/24/2011 9:36:43 AM -- Verifying database checksums ... 2/24/2011 11:31:24 AM -- C:\ExchangeDatabases\VOL6 (100% processed), C:\ExchangeDatabases\VOL7 (100% processed), C:\ExchangeDatabases\VOL8 (100% processed) and C:\ExchangeDatabases\VOL9 (100% processed) 2/24/2011 11:31:24 AM -- Performance logging ends. 2/24/2011 11:31:24 AM -- C:\Program Files\Exchange Jetstress\ESRP\_2HR\_Final\DBChecksum\_2011\_2\_24\_9\_36\_42.blg has 229 samples.

# Performance test result report 2HR

### Server 1, (Failover scenario – 9 DB, 3000 users)

Test Summary

<span id="page-22-1"></span><span id="page-22-0"></span>**Overall Test Result Pass Machine Name** WIN-K8SJ5B9QCAV **Test Description** ESRP 2HR 5700 80TB Server 1 **Test Start Time** 2/24/2011 12:29:01 PM **Test End Time** 2/24/2011 3:35:48 PM **Collection Start Time** 2/24/2011 12:33:37 PM **Collection End Time** 2/24/2011 2:33:37 PM

**Jetstress Version** 14.01.0180.003 **Ese Version** 14.01.0218.012 **Operating System** Windows Server 2008 R2 Enterprise (6.1.7600.0) Performance Log C:\Program Files\Exchange Jetstress\ESRP\_2HR\_E5700 80TB\_Server1\_FINAL\Performance\_2011\_2\_24\_12\_29\_21.blg

### Database Sizing and Throughput

**Achieved Transactional I/O per Second** 1011.296 **Target Transactional I/O per Second** 720 **Initial Database Size (bytes)** 7922797576192 **Final Database Size (bytes)** 7927621025792 **Database Files (Count)** 9

#### Jetstress System Parameters

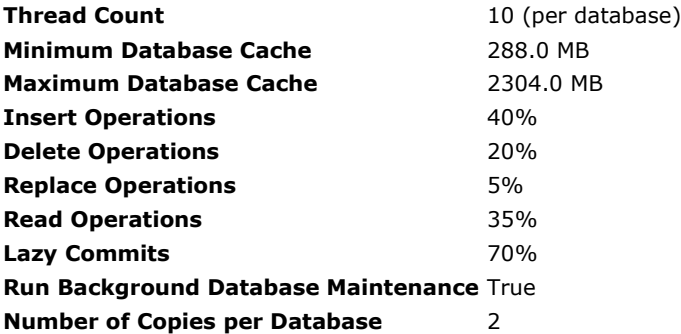

### Database Configuration

- **Instance5116.1** Log Path: C:\ExchangeDatabases\VOL1\log Database: C:\ExchangeDatabases\VOL1\Jetstress001001.edb
- **Instance5116.2** Log Path: C:\ExchangeDatabases\VOL2\log Database: C:\ExchangeDatabases\VOL2\Jetstress002001.edb
- **Instance5116.3** Log Path: C:\ExchangeDatabases\VOL3\log Database: C:\ExchangeDatabases\VOL3\Jetstress003001.edb
- **Instance5116.4** Log Path: C:\ExchangeDatabases\VOL4\log Database: C:\ExchangeDatabases\VOL4\Jetstress004001.edb
- **Instance5116.5** Log Path: C:\ExchangeDatabases\VOL5\log Database: C:\ExchangeDatabases\VOL5\Jetstress005001.edb
- **Instance5116.6** Log Path: C:\ExchangeDatabases\VOL6\log Database: C:\ExchangeDatabases\VOL6\Jetstress006001.edb

### **Instance5116.7** Log Path: C:\ExchangeDatabases\VOL7\log Database: C:\ExchangeDatabases\VOL7\Jetstress007001.edb

**Instance5116.8** Log Path: C:\ExchangeDatabases\VOL8\log Database: C:\ExchangeDatabases\VOL8\Jetstress008001.edb

**Instance5116.9** Log Path: C:\ExchangeDatabases\VOL9\log Database: C:\ExchangeDatabases\VOL9\Jetstress009001.edb

### Transactional I/O Performance

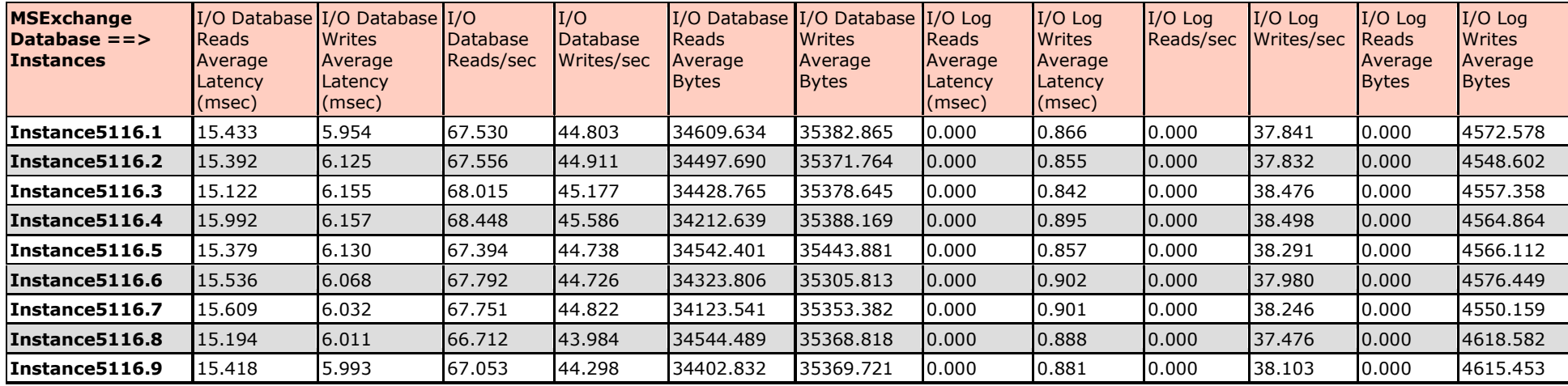

### Background Database Maintenance I/O Performance

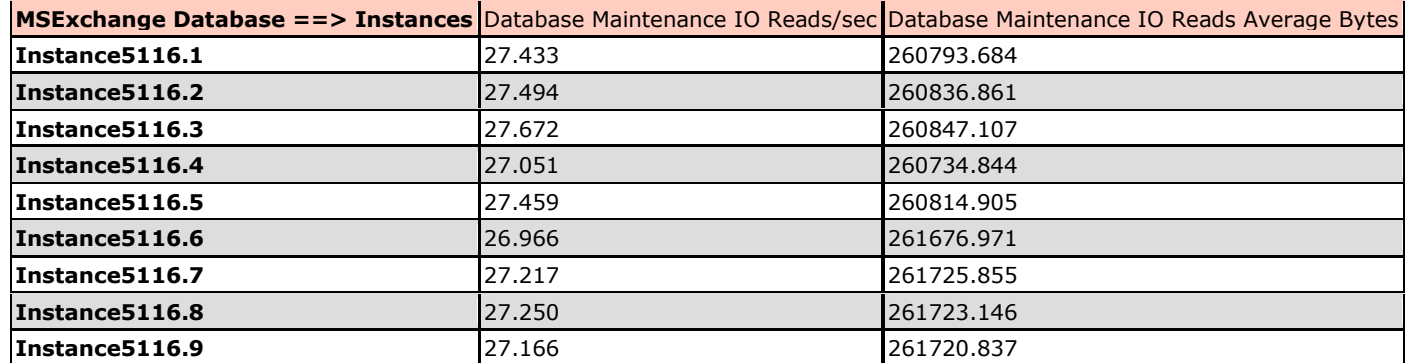

### Log Replication I/O Performance

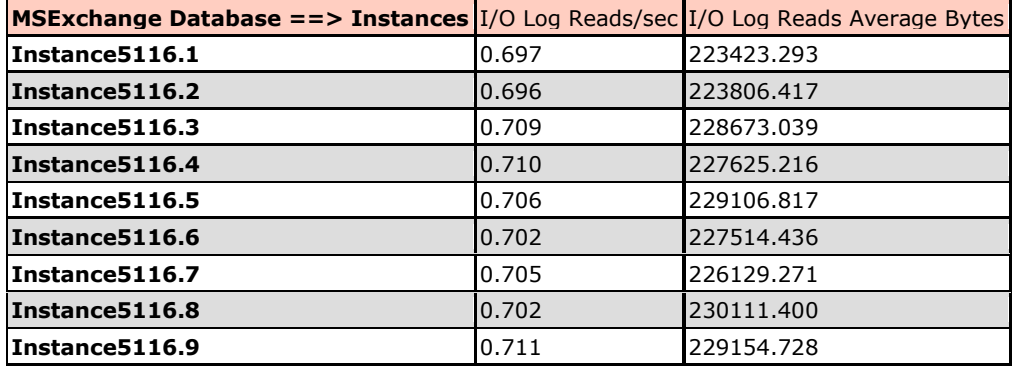

### Total I/O Performance

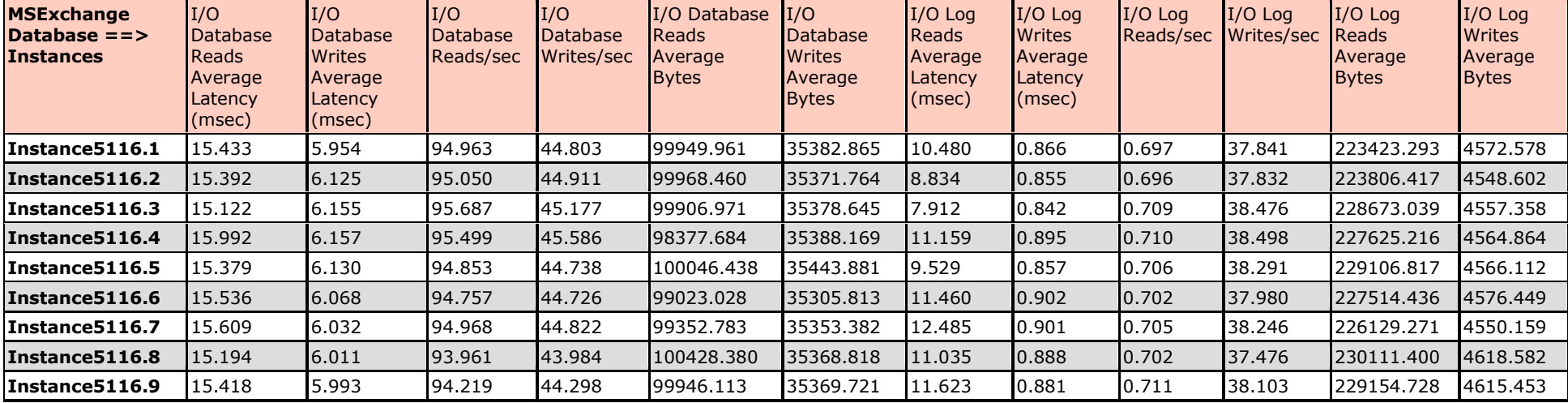

### Host System Performance

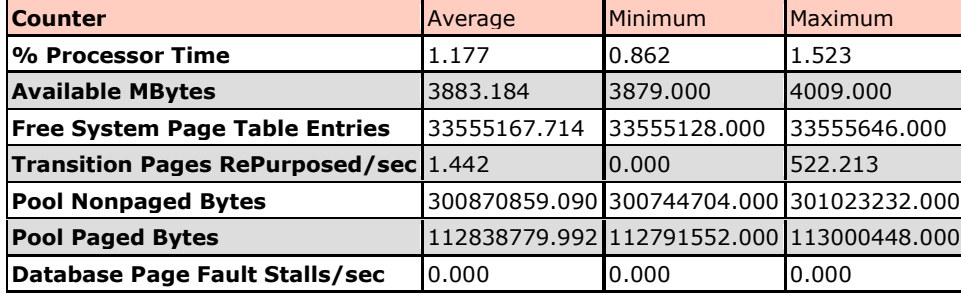

Test Log 2/24/2011 7:32:10 AM -- Jetstress testing begins ... 2/24/2011 7:32:10 AM -- Prepare testing begins ... 2/24/2011 7:32:15 AM -- Attaching databases ... 2/24/2011 7:32:15 AM -- Prepare testing ends. 2/24/2011 7:32:15 AM -- Dispatching transactions begins ... 2/24/2011 7:32:15 AM -- Database cache settings: (minimum: 160.0 MB, maximum: 1.2 GB) 2/24/2011 7:32:15 AM -- Database flush thresholds: (start: 12.8 MB, stop: 25.6 MB) 2/24/2011 7:32:21 AM -- Database read latency thresholds: (average: 20 msec/read, maximum: 100 msec/read). 2/24/2011 7:32:21 AM -- Log write latency thresholds: (average: 10 msec/write, maximum: 100 msec/write). 2/24/2011 7:32:29 AM -- Operation mix: Sessions 10, Inserts 40%, Deletes 20%, Replaces 5%, Reads 35%, Lazy Commits 70%. 2/24/2011 7:32:29 AM -- Performance logging begins (interval: 15000 ms). 2/24/2011 7:32:29 AM -- Attaining prerequisites: 2/24/2011 7:35:41 AM -- \MSExchange Database(JetstressWin)\Database Cache Size, Last: 1210065000.0 (lower bound: 1207960000.0, upper bound: none) 2/24/2011 9:35:41 AM -- Performance logging ends. 2/24/2011 9:37:07 AM -- JetInterop batch transaction stats: 28453, 28212, 28023, 28118 and 28167. 2/24/2011 9:37:07 AM -- Dispatching transactions ends. 2/24/2011 9:37:07 AM -- Shutting down databases ... 2/24/2011 9:37:18 AM -- Instance5116.1 (complete), Instance5116.2 (complete), Instance5116.3 (complete), Instance5116.4 (complete) and Instance5116.5 (complete) 2/24/2011 9:37:18 AM -- C:\Program Files\Exchange Jetstress\ESRP\_2HR\_E5700 80TB\_Server1\_FINAL\Performance\_2011\_2\_24\_7\_32\_21.blg has 492 samples. 2/24/2011 9:37:18 AM -- Creating test report ... 2/24/2011 9:37:22 AM -- Instance5116.1 has 15.9 for I/O Database Reads Average Latency. 2/24/2011 9:37:22 AM -- Instance5116.1 has 0.8 for I/O Log Writes Average Latency. 2/24/2011 9:37:22 AM -- Instance5116.1 has 0.8 for I/O Log Reads Average Latency. 2/24/2011 9:37:22 AM -- Instance5116.2 has 15.8 for I/O Database Reads Average Latency. 2/24/2011 9:37:22 AM -- Instance5116.2 has 0.8 for I/O Log Writes Average Latency. 2/24/2011 9:37:22 AM -- Instance5116.2 has 0.8 for I/O Log Reads Average Latency. 2/24/2011 9:37:22 AM -- Instance5116.3 has 15.6 for I/O Database Reads Average Latency. 2/24/2011 9:37:22 AM -- Instance5116.3 has 0.8 for I/O Log Writes Average Latency. 2/24/2011 9:37:22 AM -- Instance5116.3 has 0.8 for I/O Log Reads Average Latency. 2/24/2011 9:37:22 AM -- Instance5116.4 has 16.0 for I/O Database Reads Average Latency. 2/24/2011 9:37:22 AM -- Instance5116.4 has 0.8 for I/O Log Writes Average Latency. 2/24/2011 9:37:22 AM -- Instance5116.4 has 0.8 for I/O Log Reads Average Latency. 2/24/2011 9:37:22 AM -- Instance5116.5 has 15.8 for I/O Database Reads Average Latency. 2/24/2011 9:37:22 AM -- Instance5116.5 has 0.8 for I/O Log Writes Average Latency. 2/24/2011 9:37:22 AM -- Instance5116.5 has 0.8 for I/O Log Reads Average Latency. 2/24/2011 9:37:22 AM -- Test has 0 Maximum Database Page Fault Stalls/sec. 2/24/2011 9:37:22 AM -- Test has 0 Database Page Fault Stalls/sec samples higher than 0. 2/24/2011 9:37:22 AM -- C:\Program Files\Exchange Jetstress\ESRP\_2HR\_E5700 80TB\_Server1\_FINAL\Performance\_2011\_2\_24\_7\_32\_21.xml has 479 samples queried. 2/24/2011 9:37:22 AM -- C:\Program Files\Exchange Jetstress\ESRP\_2HR\_E5700 80TB\_Server1\_FINAL\Performance\_2011\_2\_24\_7\_32\_21.html is saved. 2/24/2011 9:37:23 AM -- Performance logging begins (interval: 30000 ms). 2/24/2011 9:37:23 AM -- Verifying database checksums ... 2/24/2011 11:44:31 AM -- C:\ExchangeDatabases\VOL1 (100% processed), C:\ExchangeDatabases\VOL2 (100% processed), C:\ExchangeDatabases\VOL3 (100% processed), C:\ExchangeDatabases\VOL4 (100% processed) and C:\ExchangeDatabases\VOL5 (100% processed) 2/24/2011 11:44:31 AM -- Performance logging ends. 2/24/2011 11:44:31 AM -- C:\Program Files\Exchange Jetstress\ESRP\_2HR\_E5700 80TB\_Server1\_FINAL\DBChecksum\_2011\_2\_24\_9\_37\_22.blg has 254 samples. 2/24/2011 11:44:34 AM -- C:\Program Files\Exchange Jetstress\ESRP\_2HR\_E5700 80TB\_Server1\_FINAL\DBChecksum\_2011\_2\_24\_9\_37\_22.html is saved. 2/24/2011 11:44:34 AM -- Verifying log checksums ... 2/24/2011 11:44:35 AM -- C:\ExchangeDatabases\VOL1\log (10 log(s) processed), C:\ExchangeDatabases\VOL2\log (10 log(s) processed), C:\ExchangeDatabases\VOL3\log (12 log(s) processed), C:\ExchangeDatabases\VOL4\log (10 log(s) processed) and C:\ExchangeDatabases\VOL5\log (11 log(s) processed) 2/24/2011 11:44:35 AM -- C:\Program Files\Exchange Jetstress\ESRP\_2HR\_E5700 80TB\_Server1\_FINAL\Application\_2011\_2\_24\_11\_44\_35.evt is saved. 2/24/2011 11:44:35 AM -- C:\Program Files\Exchange Jetstress\ESRP\_2HR\_E5700 80TB\_Server1\_FINAL\System\_2011\_2\_24\_11\_44\_35.evt is saved. 2/24/2011 11:44:35 AM -- C:\Program Files\Exchange Jetstress\ESRP\_2HR\_E5700 80TB\_Server1\_FINAL\XmlConfig\_2011\_2\_24\_11\_44\_35.xml is saved. 2/24/2011 11:44:35 AM -- Jetstress testing ends.

2/24/2011 12:29:01 PM -- Jetstress testing begins ... 2/24/2011 12:29:01 PM -- Prepare testing begins ... 2/24/2011 12:29:11 PM -- Attaching databases ... 2/24/2011 12:29:11 PM -- Prepare testing ends. 2/24/2011 12:29:11 PM -- Dispatching transactions begins ... 2/24/2011 12:29:11 PM -- Database cache settings: (minimum: 288.0 MB, maximum: 2.2 GB) 2/24/2011 12:29:11 PM -- Database flush thresholds: (start: 23.0 MB, stop: 46.1 MB) 2/24/2011 12:29:21 PM -- Database read latency thresholds: (average: 20 msec/read, maximum: 100 msec/read). 2/24/2011 12:29:21 PM -- Log write latency thresholds: (average: 10 msec/write, maximum: 100 msec/write). 2/24/2011 12:29:33 PM -- Operation mix: Sessions 10, Inserts 40%, Deletes 20%, Replaces 5%, Reads 35%, Lazy Commits 70%. 2/24/2011 12:29:33 PM -- Performance logging begins (interval: 15000 ms). 2/24/2011 12:29:33 PM -- Attaining prerequisites: 2/24/2011 12:33:37 PM -- \MSExchange Database(JetstressWin)\Database Cache Size, Last: 2175996000.0 (lower bound: 2174327000.0, upper bound: none) 2/24/2011 2:33:38 PM -- Performance logging ends. 2/24/2011 3:35:29 PM -- JetInterop batch transaction stats: 37813, 37942, 38052, 38254, 38409, 37947, 37843, 37696 and 37891. 2/24/2011 3:35:29 PM -- Dispatching transactions ends. 2/24/2011 3:35:29 PM -- Shutting down databases ... 2/24/2011 3:35:48 PM -- Instance5116.1 (complete), Instance5116.2 (complete), Instance5116.3 (complete), Instance5116.4 (complete), Instance5116.5 (complete), Instance5116.6 (complete), Instance5116.7 (complete), Instance5116.8 (complete) and Instance5116.9 (complete) 2/24/2011 3:35:48 PM -- C:\Program Files\Exchange Jetstress\ESRP\_2HR\_E5700 80TB\_Server1\_FINAL\Performance\_2011\_2\_24\_12\_29\_21.blg has 495 samples. 2/24/2011 3:35:48 PM -- Creating test report ... 2/24/2011 3:35:53 PM -- Instance5116.1 has 15.4 for I/O Database Reads Average Latency. 2/24/2011 3:35:53 PM -- Instance5116.1 has 0.9 for I/O Log Writes Average Latency. 2/24/2011 3:35:53 PM -- Instance5116.1 has 0.9 for I/O Log Reads Average Latency. 2/24/2011 3:35:53 PM -- Instance5116.2 has 15.4 for I/O Database Reads Average Latency. 2/24/2011 3:35:53 PM -- Instance5116.2 has 0.9 for I/O Log Writes Average Latency. 2/24/2011 3:35:53 PM -- Instance5116.2 has 0.9 for I/O Log Reads Average Latency. 2/24/2011 3:35:53 PM -- Instance5116.3 has 15.1 for I/O Database Reads Average Latency. 2/24/2011 3:35:53 PM -- Instance5116.3 has 0.8 for I/O Log Writes Average Latency. 2/24/2011 3:35:53 PM -- Instance5116.3 has 0.8 for I/O Log Reads Average Latency. 2/24/2011 3:35:53 PM -- Instance5116.4 has 16.0 for I/O Database Reads Average Latency. 2/24/2011 3:35:53 PM -- Instance5116.4 has 0.9 for I/O Log Writes Average Latency. 2/24/2011 3:35:53 PM -- Instance5116.4 has 0.9 for I/O Log Reads Average Latency. 2/24/2011 3:35:53 PM -- Instance5116.5 has 15.4 for I/O Database Reads Average Latency. 2/24/2011 3:35:53 PM -- Instance5116.5 has 0.9 for I/O Log Writes Average Latency. 2/24/2011 3:35:53 PM -- Instance5116.5 has 0.9 for I/O Log Reads Average Latency. 2/24/2011 3:35:53 PM -- Instance5116.6 has 15.5 for I/O Database Reads Average Latency. 2/24/2011 3:35:53 PM -- Instance5116.6 has 0.9 for I/O Log Writes Average Latency. 2/24/2011 3:35:53 PM -- Instance5116.6 has 0.9 for I/O Log Reads Average Latency. 2/24/2011 3:35:53 PM -- Instance5116.7 has 15.6 for I/O Database Reads Average Latency. 2/24/2011 3:35:53 PM -- Instance5116.7 has 0.9 for I/O Log Writes Average Latency. 2/24/2011 3:35:53 PM -- Instance5116.7 has 0.9 for I/O Log Reads Average Latency. 2/24/2011 3:35:54 PM -- Instance5116.8 has 15.2 for I/O Database Reads Average Latency. 2/24/2011 3:35:54 PM -- Instance5116.8 has 0.9 for I/O Log Writes Average Latency. 2/24/2011 3:35:54 PM -- Instance5116.8 has 0.9 for I/O Log Reads Average Latency. 2/24/2011 3:35:54 PM -- Instance5116.9 has 15.4 for I/O Database Reads Average Latency. 2/24/2011 3:35:54 PM -- Instance5116.9 has 0.9 for I/O Log Writes Average Latency. 2/24/2011 3:35:54 PM -- Instance5116.9 has 0.9 for I/O Log Reads Average Latency. 2/24/2011 3:35:54 PM -- Test has 0 Maximum Database Page Fault Stalls/sec. 2/24/2011 3:35:54 PM -- Test has 0 Database Page Fault Stalls/sec samples higher than 0. 2/24/2011 3:35:54 PM -- C:\Program Files\Exchange Jetstress\ESRP\_2HR\_E5700 80TB\_Server1\_FINAL\Performance\_2011\_2\_24\_12\_29\_21.xml has 478 samples queried.

# 24 Hour stress test

## Server 1, (Normal load – 5 DB, 1667 users)

<span id="page-28-1"></span><span id="page-28-0"></span>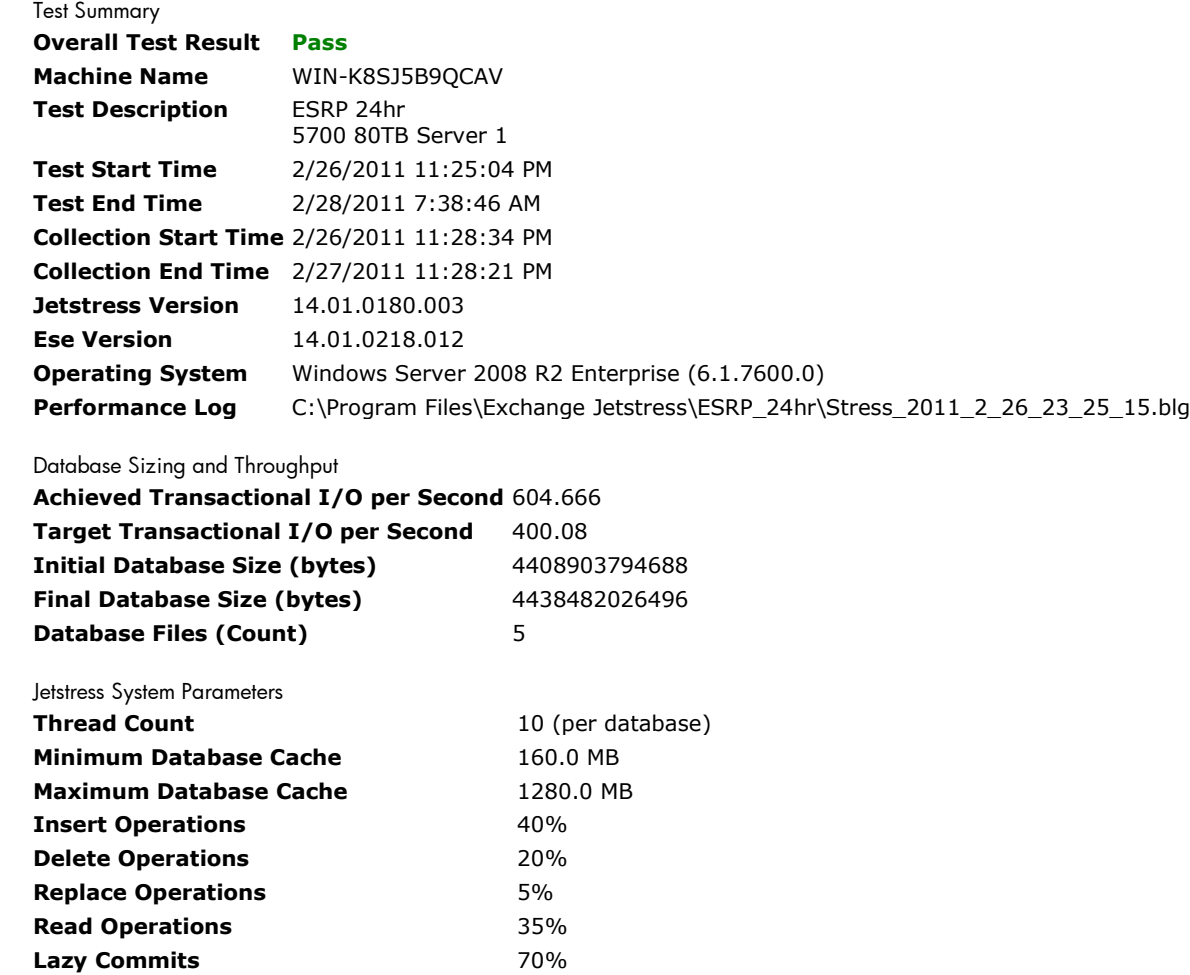

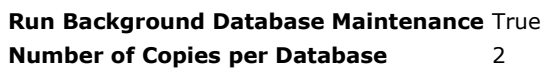

Database Configuration

**Instance5116.1** Log Path: C:\ExchangeDatabases\VOL1\log Database: C:\ExchangeDatabases\VOL1\Jetstress001001.edb

- **Instance5116.2** Log Path: C:\ExchangeDatabases\VOL2\log Database: C:\ExchangeDatabases\VOL2\Jetstress002001.edb
- **Instance5116.3** Log Path: C:\ExchangeDatabases\VOL3\log Database: C:\ExchangeDatabases\VOL3\Jetstress003001.edb
- **Instance5116.4** Log Path: C:\ExchangeDatabases\VOL4\log Database: C:\ExchangeDatabases\VOL4\Jetstress004001.edb
- **Instance5116.5** Log Path: C:\ExchangeDatabases\VOL5\log Database: C:\ExchangeDatabases\VOL5\Jetstress005001.edb

### Transactional I/O Performance

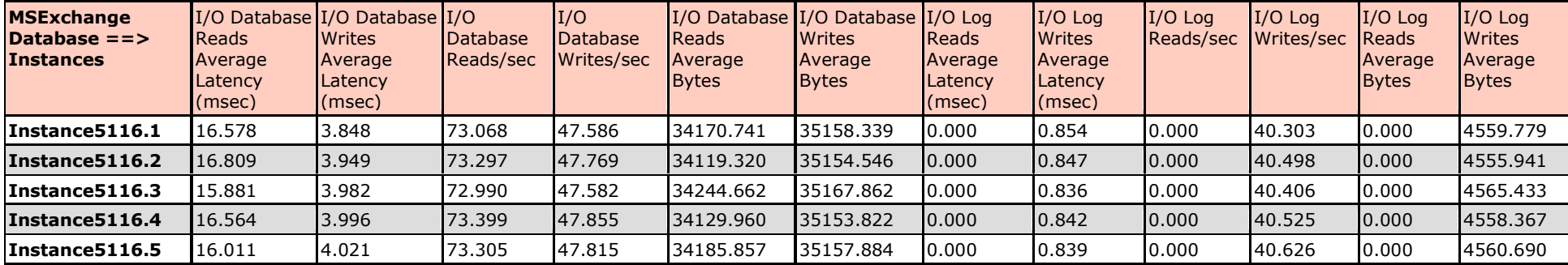

### Background Database Maintenance I/O Performance

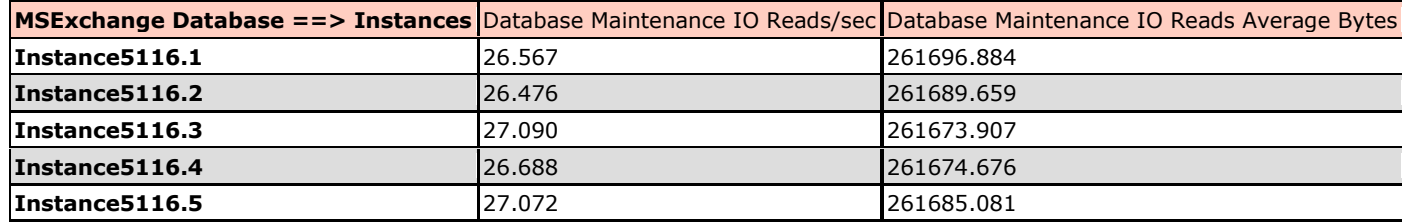

Log Replication I/O Performance

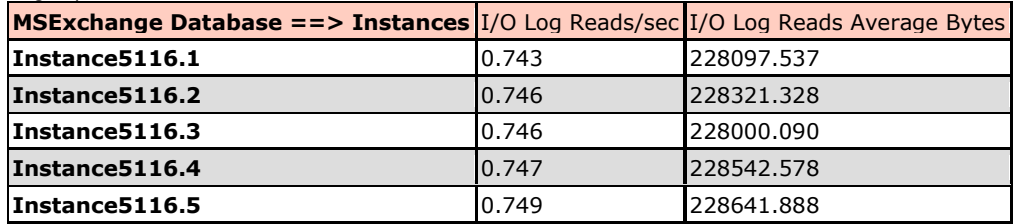

### Total I/O Performance

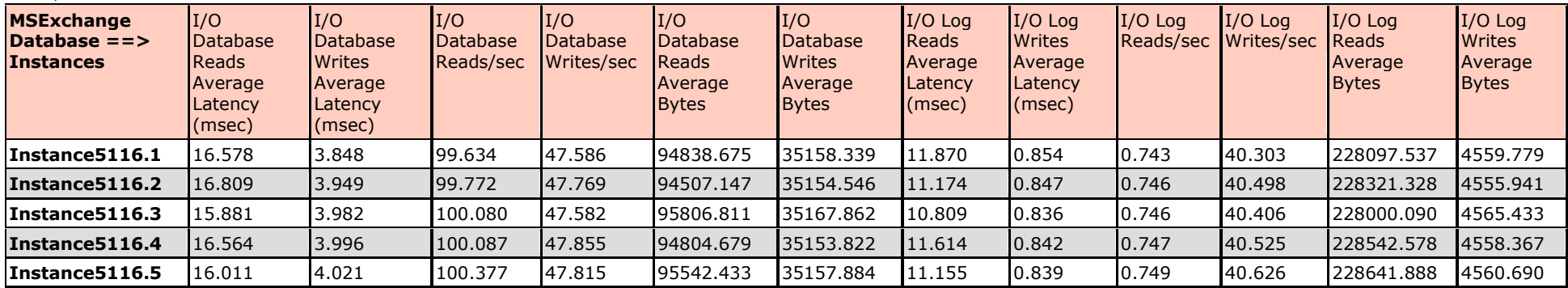

#### Host System Performance

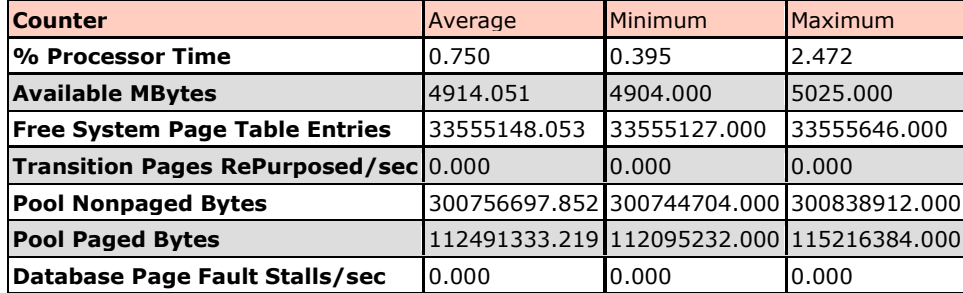

Test Log

2/26/2011 11:25:04 PM -- Jetstress testing begins ... 2/26/2011 11:25:04 PM -- Prepare testing begins ... 2/26/2011 11:25:09 PM -- Attaching databases ... 2/26/2011 11:25:09 PM -- Prepare testing ends. 2/26/2011 11:25:10 PM -- Dispatching transactions begins ... 2/26/2011 11:25:10 PM -- Database cache settings: (minimum: 160.0 MB, maximum: 1.2 GB) 2/26/2011 11:25:10 PM -- Database flush thresholds: (start: 12.8 MB, stop: 25.6 MB) 2/26/2011 11:25:15 PM -- Database read latency thresholds: (average: 20 msec/read, maximum: 200 msec/read). 2/26/2011 11:25:15 PM -- Log write latency thresholds: (average: 10 msec/write, maximum: 200 msec/write). 2/26/2011 11:25:23 PM -- Operation mix: Sessions 10, Inserts 40%, Deletes 20%, Replaces 5%, Reads 35%, Lazy Commits 70%. 2/26/2011 11:25:23 PM -- Performance logging begins (interval: 15000 ms). 2/26/2011 11:25:23 PM -- Attaining prerequisites: 2/26/2011 11:28:34 PM -- \MSExchange Database(JetstressWin)\Database Cache Size, Last: 1217192000.0 (lower bound: 1207960000.0, upper bound: none) 2/27/2011 11:28:34 PM -- Performance logging ends. 2/28/2011 7:38:36 AM -- JetInterop batch transaction stats: 414633, 414827, 414872, 415437 and 415992. 2/28/2011 7:38:36 AM -- Dispatching transactions ends. 2/28/2011 7:38:36 AM -- Shutting down databases ... 2/28/2011 7:38:46 AM -- Instance5116.1 (complete), Instance5116.2 (complete), Instance5116.3 (complete), Instance5116.4 (complete) and Instance5116.5 (complete) 2/28/2011 7:38:46 AM -- C:\Program Files\Exchange Jetstress\ESRP\_24hr\Stress\_2011\_2\_26\_23\_25\_15.blg has 5763 samples. 2/28/2011 7:38:46 AM -- Creating test report ... 2/28/2011 7:39:49 AM -- Instance5116.1 has 16.6 for I/O Database Reads Average Latency. 2/28/2011 7:39:49 AM -- Instance5116.1 has 0.9 for I/O Log Writes Average Latency. 2/28/2011 7:39:49 AM -- Instance5116.1 has 0.9 for I/O Log Reads Average Latency.

2/28/2011 7:39:49 AM -- Instance5116.2 has 16.8 for I/O Database Reads Average Latency. 2/28/2011 7:39:49 AM -- Instance5116.2 has 0.8 for I/O Log Writes Average Latency. 2/28/2011 7:39:49 AM -- Instance5116.2 has 0.8 for I/O Log Reads Average Latency. 2/28/2011 7:39:49 AM -- Instance5116.3 has 15.9 for I/O Database Reads Average Latency. 2/28/2011 7:39:49 AM -- Instance5116.3 has 0.8 for I/O Log Writes Average Latency. 2/28/2011 7:39:49 AM -- Instance5116.3 has 0.8 for I/O Log Reads Average Latency. 2/28/2011 7:39:49 AM -- Instance5116.4 has 16.6 for I/O Database Reads Average Latency. 2/28/2011 7:39:49 AM -- Instance5116.4 has 0.8 for I/O Log Writes Average Latency. 2/28/2011 7:39:49 AM -- Instance5116.4 has 0.8 for I/O Log Reads Average Latency. 2/28/2011 7:39:49 AM -- Instance5116.5 has 16.0 for I/O Database Reads Average Latency. 2/28/2011 7:39:49 AM -- Instance5116.5 has 0.8 for I/O Log Writes Average Latency. 2/28/2011 7:39:49 AM -- Instance5116.5 has 0.8 for I/O Log Reads Average Latency. 2/28/2011 7:39:49 AM -- Test has 0 Maximum Database Page Fault Stalls/sec. 2/28/2011 7:39:49 AM -- Test has 0 Database Page Fault Stalls/sec samples higher than 0. 2/28/2011 7:39:49 AM -- C:\Program Files\Exchange Jetstress\ESRP\_24hr\Stress\_2011\_2\_26\_23\_25\_15.xml has 5750 samples queried.

### Server 2, (Normal load – 4 DB, 1333 users)

Test Summary

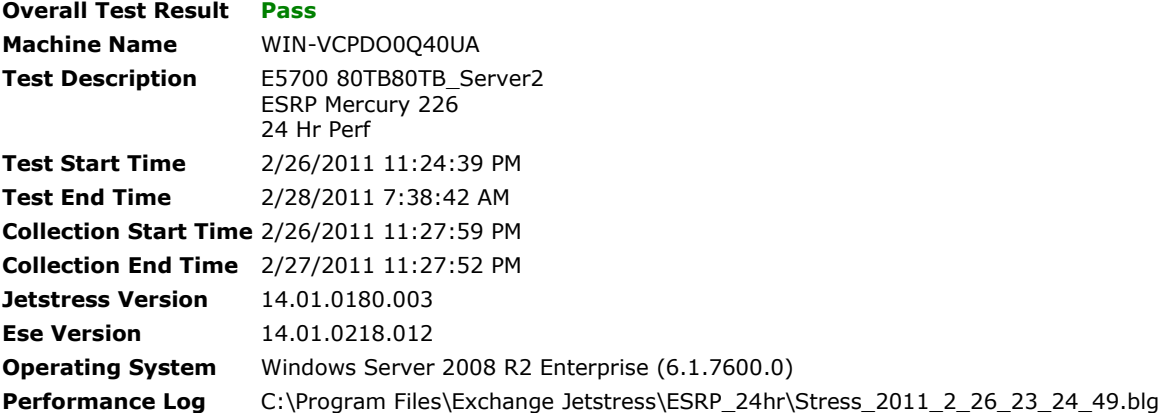

<span id="page-31-0"></span>Database Sizing and Throughput

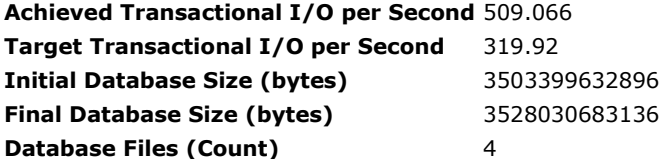

#### Jetstress System Parameters

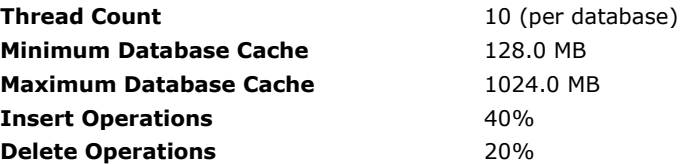

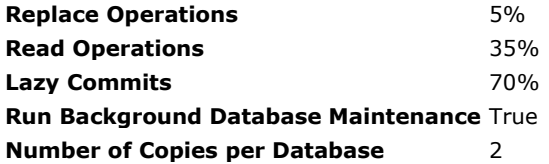

Database Configuration

**Instance4752.1** Log Path: C:\ExchangeDatabases\VOL6\logs Database: C:\ExchangeDatabases\VOL6\Jetstress001001.edb

- **Instance4752.2** Log Path: C:\ExchangeDatabases\VOL7\logs Database: C:\ExchangeDatabases\VOL7\Jetstress002001.edb
- **Instance4752.3** Log Path: C:\ExchangeDatabases\VOL8\logs Database: C:\ExchangeDatabases\VOL8\Jetstress003001.edb

**Instance4752.4** Log Path: C:\ExchangeDatabases\VOL9\logs Database: C:\ExchangeDatabases\VOL9\Jetstress004001.edb

### Transactional I/O Performance

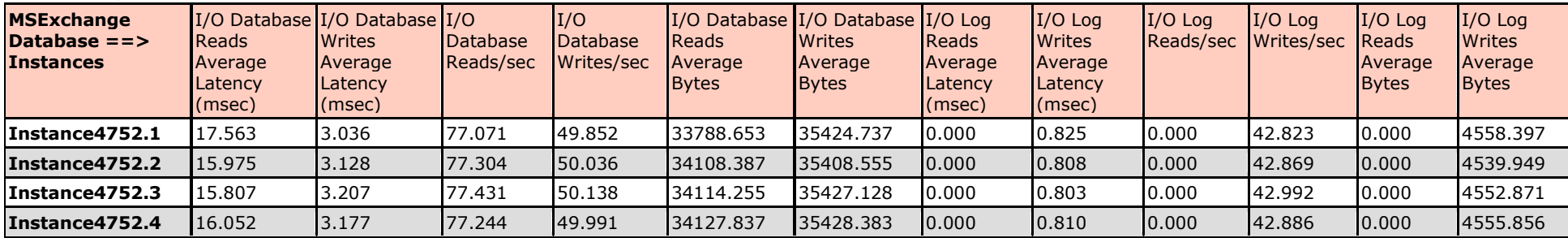

#### Background Database Maintenance I/O Performance

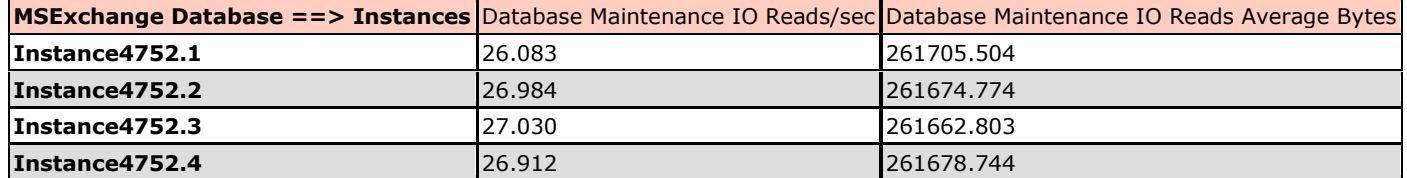

Log Replication I/O Performance

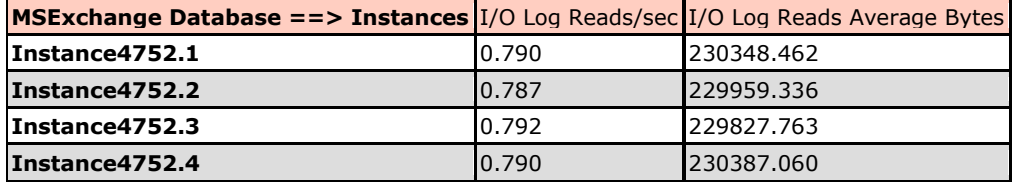

### Total I/O Performance

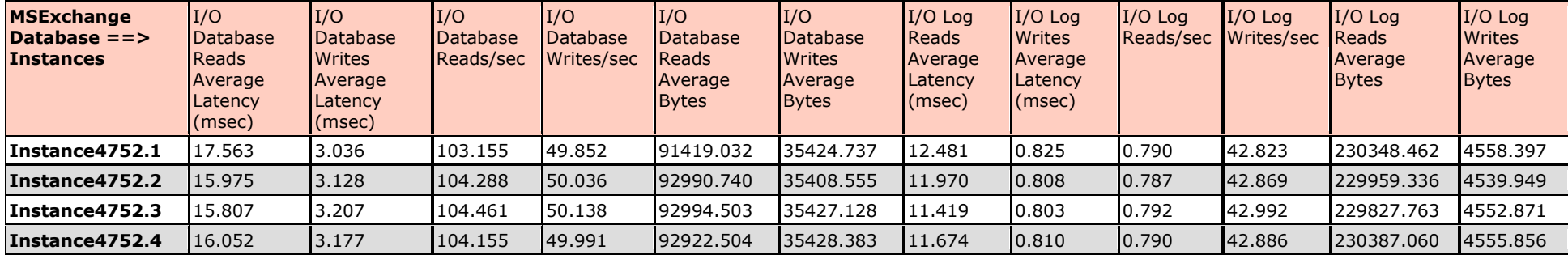

### Host System Performance

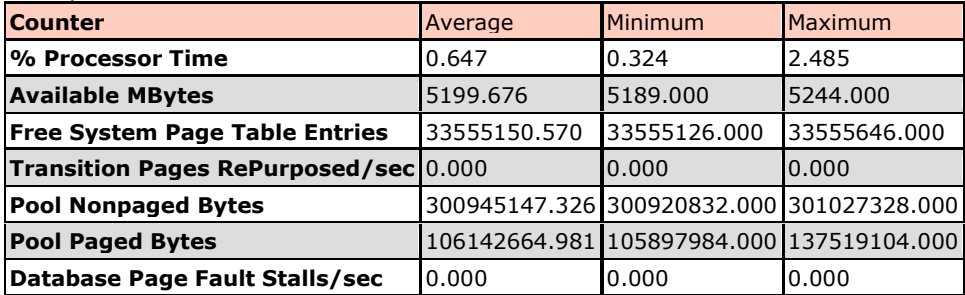

Test Log

2/26/2011 11:24:39 PM -- Jetstress testing begins ...

2/26/2011 11:24:39 PM -- Prepare testing begins ...

2/26/2011 11:24:44 PM -- Attaching databases ...

2/26/2011 11:24:44 PM -- Prepare testing ends.

2/26/2011 11:24:44 PM -- Dispatching transactions begins ...

2/26/2011 11:24:44 PM -- Database cache settings: (minimum: 128.0 MB, maximum: 1.0 GB)

2/26/2011 11:24:44 PM -- Database flush thresholds: (start: 10.2 MB, stop: 20.5 MB)

2/26/2011 11:24:49 PM -- Database read latency thresholds: (average: 20 msec/read, maximum: 200 msec/read).

2/26/2011 11:24:49 PM -- Log write latency thresholds: (average: 10 msec/write, maximum: 200 msec/write).

2/26/2011 11:24:56 PM -- Operation mix: Sessions 10, Inserts 40%, Deletes 20%, Replaces 5%, Reads 35%, Lazy Commits 70%.

2/26/2011 11:24:56 PM -- Performance logging begins (interval: 15000 ms).

2/26/2011 11:24:56 PM -- Attaining prerequisites:

2/26/2011 11:27:59 PM -- \MSExchange Database(JetstressWin)\Database Cache Size, Last: 972963800.0 (lower bound: 966367600.0, upper bound: none)

2/27/2011 11:27:59 PM -- Performance logging ends.

2/28/2011 7:38:30 AM -- JetInterop batch transaction stats: 437508, 438384, 438513 and 438088.

2/28/2011 7:38:30 AM -- Dispatching transactions ends.

2/28/2011 7:38:30 AM -- Shutting down databases ... 2/28/2011 7:38:42 AM -- Instance4752.1 (complete), Instance4752.2 (complete), Instance4752.3 (complete) and Instance4752.4 (complete) 2/28/2011 7:38:42 AM -- C:\Program Files\Exchange Jetstress\ESRP\_24hr\Stress\_2011\_2\_26\_23\_24\_49.blg has 5763 samples. 2/28/2011 7:38:42 AM -- Creating test report ... 2/28/2011 7:39:13 AM -- Instance4752.1 has 17.6 for I/O Database Reads Average Latency. 2/28/2011 7:39:13 AM -- Instance4752.1 has 0.8 for I/O Log Writes Average Latency. 2/28/2011 7:39:13 AM -- Instance4752.1 has 0.8 for I/O Log Reads Average Latency. 2/28/2011 7:39:13 AM -- Instance4752.2 has 16.0 for I/O Database Reads Average Latency. 2/28/2011 7:39:13 AM -- Instance4752.2 has 0.8 for I/O Log Writes Average Latency. 2/28/2011 7:39:13 AM -- Instance4752.2 has 0.8 for I/O Log Reads Average Latency. 2/28/2011 7:39:13 AM -- Instance4752.3 has 15.8 for I/O Database Reads Average Latency. 2/28/2011 7:39:13 AM -- Instance4752.3 has 0.8 for I/O Log Writes Average Latency. 2/28/2011 7:39:13 AM -- Instance4752.3 has 0.8 for I/O Log Reads Average Latency. 2/28/2011 7:39:13 AM -- Instance4752.4 has 16.1 for I/O Database Reads Average Latency. 2/28/2011 7:39:13 AM -- Instance4752.4 has 0.8 for I/O Log Writes Average Latency. 2/28/2011 7:39:13 AM -- Instance4752.4 has 0.8 for I/O Log Reads Average Latency. 2/28/2011 7:39:13 AM -- Test has 0 Maximum Database Page Fault Stalls/sec. 2/28/2011 7:39:13 AM -- Test has 0 Database Page Fault Stalls/sec samples higher than 0. 2/28/2011 7:39:13 AM -- C:\Program Files\Exchange Jetstress\ESRP\_24hr\Stress\_2011\_2\_26\_23\_24\_49.xml has 5750 samples queried.

# Streaming backup test result report

## (Both DBs backup on one blade, other blade powered on with no load)

Database Backup Statistics - All

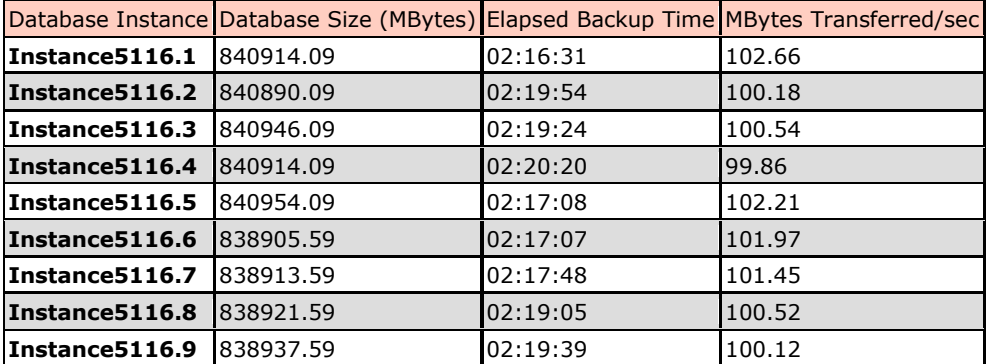

### <span id="page-34-1"></span><span id="page-34-0"></span>Jetstress System Parameters

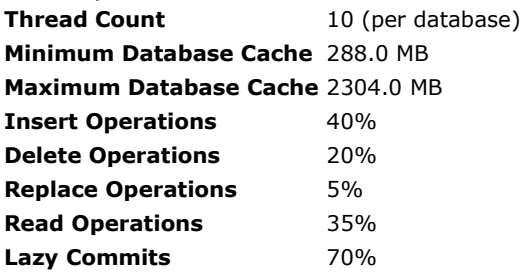

Database Configuration

- **Instance5116.1** Log Path: C:\ExchangeDatabases\VOL1\log Database: C:\ExchangeDatabases\VOL1\Jetstress001001.edb
- **Instance5116.2** Log Path: C:\ExchangeDatabases\VOL2\log Database: C:\ExchangeDatabases\VOL2\Jetstress002001.edb
- **Instance5116.3** Log Path: C:\ExchangeDatabases\VOL3\log Database: C:\ExchangeDatabases\VOL3\Jetstress003001.edb
- **Instance5116.4** Log Path: C:\ExchangeDatabases\VOL4\log Database: C:\ExchangeDatabases\VOL4\Jetstress004001.edb
- **Instance5116.5** Log Path: C:\ExchangeDatabases\VOL5\log Database: C:\ExchangeDatabases\VOL5\Jetstress005001.edb
- **Instance5116.6** Log Path: C:\ExchangeDatabases\VOL6\log Database: C:\ExchangeDatabases\VOL6\Jetstress006001.edb
- **Instance5116.7** Log Path: C:\ExchangeDatabases\VOL7\log Database: C:\ExchangeDatabases\VOL7\Jetstress007001.edb
- **Instance5116.8** Log Path: C:\ExchangeDatabases\VOL8\log Database: C:\ExchangeDatabases\VOL8\Jetstress008001.edb
- **Instance5116.9** Log Path: C:\ExchangeDatabases\VOL9\log Database: C:\ExchangeDatabases\VOL9\Jetstress009001.edb

Transactional I/O Performance

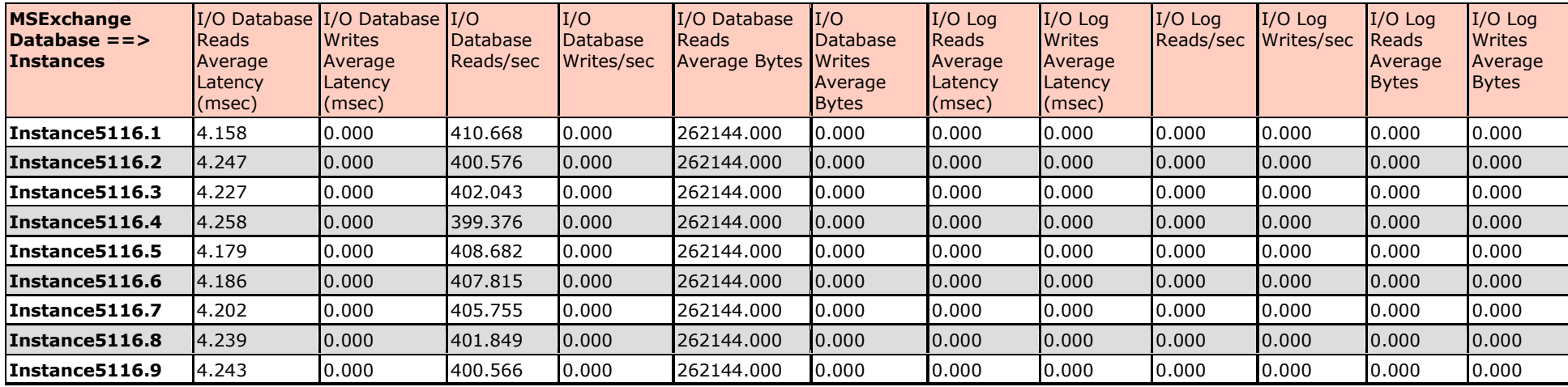

Host System Performance

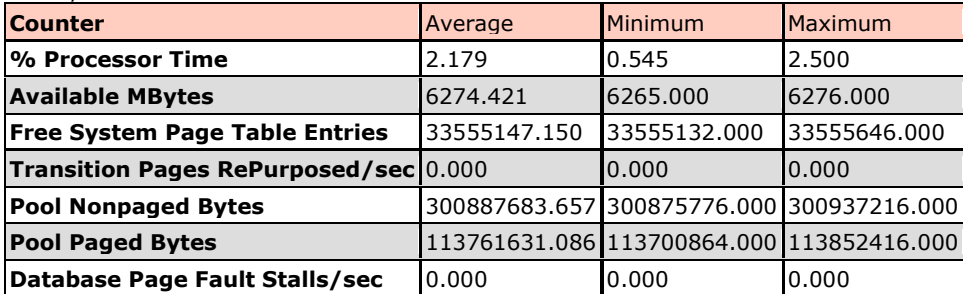

Test Log

2/25/2011 9:13:33 AM -- Jetstress testing begins ...

2/25/2011 9:13:33 AM -- Prepare testing begins ...

2/25/2011 9:13:42 AM -- Attaching databases ...

2/25/2011 9:13:42 AM -- Prepare testing ends.

2/25/2011 9:13:59 AM -- Performance logging begins (interval: 30000 ms).

2/25/2011 9:13:59 AM -- Backing up databases ...

2/25/2011 11:34:19 AM -- Performance logging ends.

2/25/2011 11:34:19 AM -- Instance5116.1 (100% processed), Instance5116.2 (100% processed), Instance5116.3 (100% processed), Instance5116.4 (100% processed), Instance5116.5 (100% processed), Instance5116.6 (100% processed), Instance5116.7 (100% processed), Instance5116.8 (100% processed) and Instance5116.9 (100% processed)

2/25/2011 11:34:19 AM -- C:\Program Files\Exchange Jetstress\ESRP\_Backup\DatabaseBackup\_2011\_2\_25\_9\_13\_42.blg has 280 samples. 2/25/2011 11:34:20 AM -- Creating test report ...

## Soft-Recovery test result report

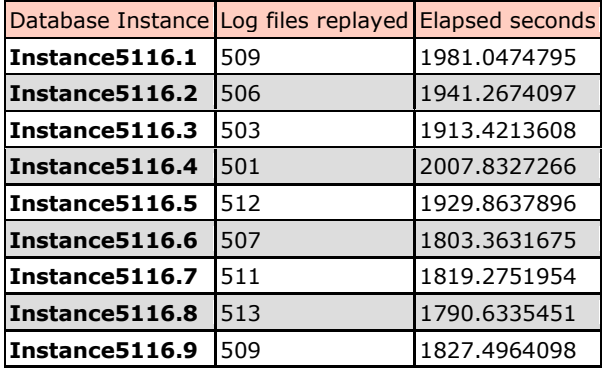

<span id="page-36-0"></span>Database Configuration

**Instance5116.1** Log Path: C:\ExchangeDatabases\VOL1\log Database: C:\ExchangeDatabases\VOL1\Jetstress001001.edb

- **Instance5116.2** Log Path: C:\ExchangeDatabases\VOL2\log Database: C:\ExchangeDatabases\VOL2\Jetstress002001.edb
- **Instance5116.3** Log Path: C:\ExchangeDatabases\VOL3\log Database: C:\ExchangeDatabases\VOL3\Jetstress003001.edb
- **Instance5116.4** Log Path: C:\ExchangeDatabases\VOL4\log Database: C:\ExchangeDatabases\VOL4\Jetstress004001.edb
- **Instance5116.5** Log Path: C:\ExchangeDatabases\VOL5\log Database: C:\ExchangeDatabases\VOL5\Jetstress005001.edb
- **Instance5116.6** Log Path: C:\ExchangeDatabases\VOL6\log Database: C:\ExchangeDatabases\VOL6\Jetstress006001.edb
- **Instance5116.7** Log Path: C:\ExchangeDatabases\VOL7\log Database: C:\ExchangeDatabases\VOL7\Jetstress007001.edb
- **Instance5116.8** Log Path: C:\ExchangeDatabases\VOL8\log Database: C:\ExchangeDatabases\VOL8\Jetstress008001.edb
- **Instance5116.9** Log Path: C:\ExchangeDatabases\VOL9\log Database: C:\ExchangeDatabases\VOL9\Jetstress009001.edb

Transactional I/O Performance

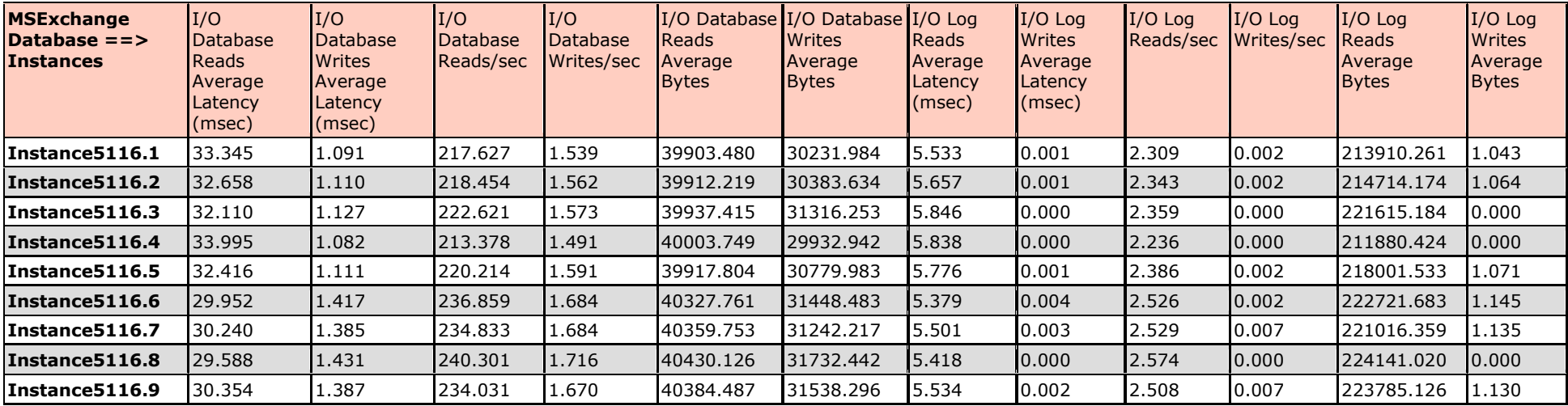

### Background Database Maintenance I/O Performance

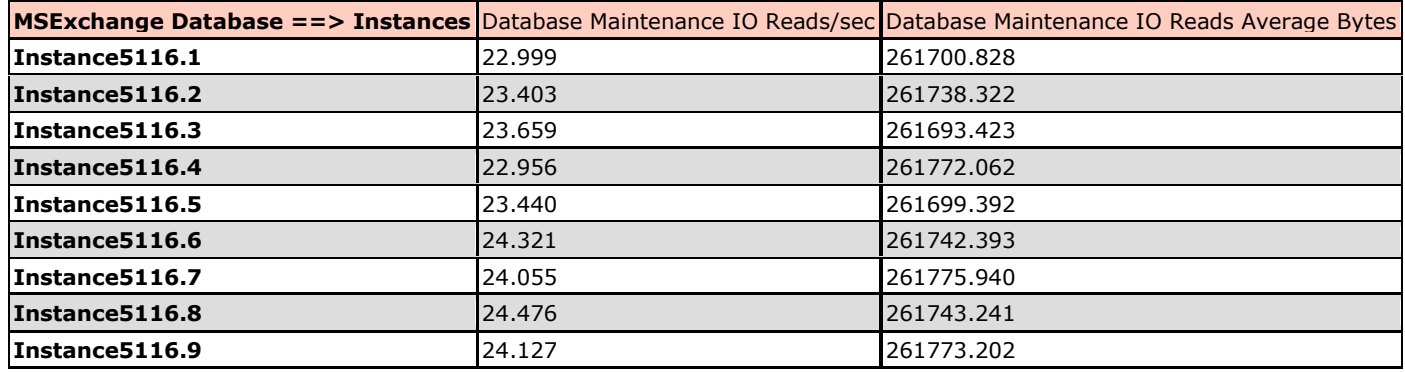

### Total I/O Performance

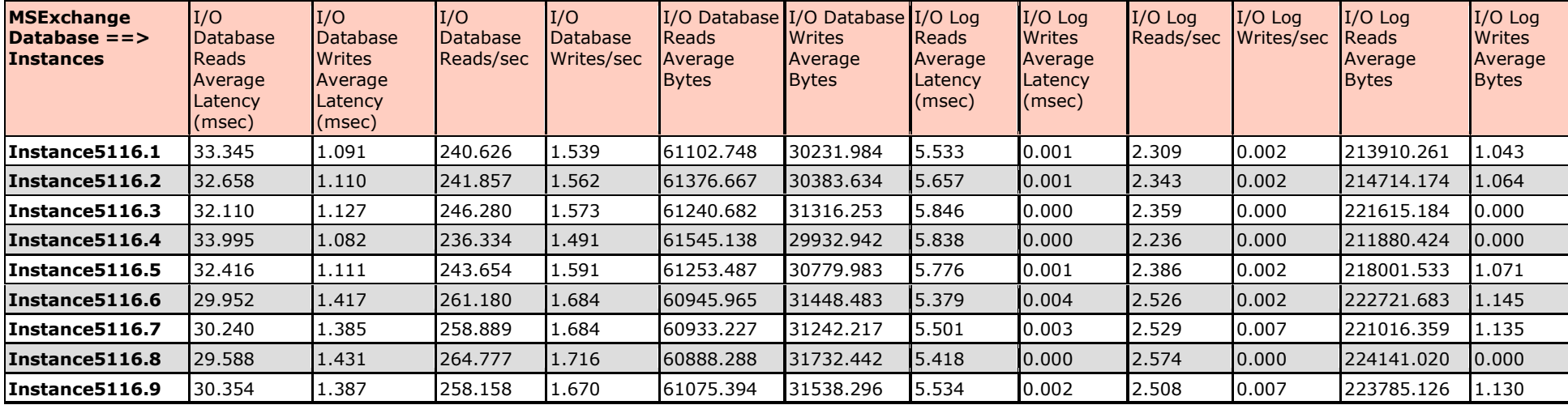

Host System Performance

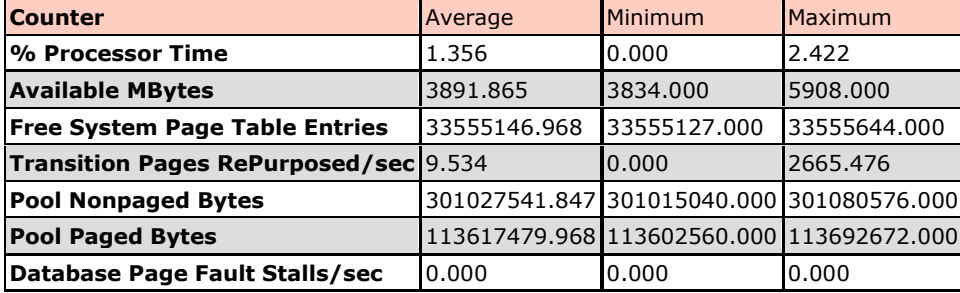

Test Log

2/28/2011 10:41:36 AM -- Jetstress testing begins ... 2/28/2011 10:41:36 AM -- Prepare testing begins ... 2/28/2011 10:41:45 AM -- Attaching databases ... 2/28/2011 10:41:45 AM -- Prepare testing ends. 2/28/2011 10:41:45 AM -- Dispatching transactions begins ... 2/28/2011 10:41:45 AM -- Database cache settings: (minimum: 288.0 MB, maximum: 2.2 GB) 2/28/2011 10:41:45 AM -- Database flush thresholds: (start: 23.0 MB, stop: 46.1 MB) 2/28/2011 10:41:56 AM -- Database read latency thresholds: (average: 20 msec/read, maximum: 100 msec/read). 2/28/2011 10:41:56 AM -- Log write latency thresholds: (average: 10 msec/write, maximum: 100 msec/write). 2/28/2011 10:42:03 AM -- Operation mix: Sessions 10, Inserts 40%, Deletes 20%, Replaces 5%, Reads 35%, Lazy Commits 70%. 2/28/2011 10:42:03 AM -- Performance logging begins (interval: 15000 ms). 2/28/2011 10:42:03 AM -- Generating log files ... 2/28/2011 11:51:39 AM -- C:\ExchangeDatabases\VOL1\log (101.8% generated), C:\ExchangeDatabases\VOL2\log (101.2% generated), C:\ExchangeDatabases\VOL3\log (100.4% generated), C:\ExchangeDatabases\VOL4\log (100.2% generated), C:\ExchangeDatabases\VOL5\log (102.4% generated), C:\ExchangeDatabases\VOL6\log (101.4% generated), C:\ExchangeDatabases\VOL7\log (102.2% generated), C:\ExchangeDatabases\VOL8\log (102.6% generated) and C:\ExchangeDatabases\VOL9\log (101.8% generated) 2/28/2011 11:51:39 AM -- Performance logging ends. 2/28/2011 11:51:39 AM -- JetInterop batch transaction stats: 22221, 22016, 22070, 22085, 22194, 22158, 22221, 22188 and 22008. 2/28/2011 11:51:41 AM -- Dispatching transactions ends. 2/28/2011 11:51:41 AM -- Shutting down databases ... 2/28/2011 11:52:05 AM -- Instance5116.1 (complete), Instance5116.2 (complete), Instance5116.3 (complete), Instance5116.4 (complete), Instance5116.5 (complete), Instance5116.6 (complete), Instance5116.7 (complete), Instance5116.8 (complete) and Instance5116.9 (complete) 2/28/2011 11:52:05 AM -- C:\Program Files\Exchange Jetstress\ESRP\_Recovery\Performance\_2011\_2\_28\_10\_41\_56.blg has 277 samples. 2/28/2011 11:52:05 AM -- Creating test report ... 2/28/2011 11:52:07 AM -- Instance5116.1 has 30.5 for I/O Database Reads Average Latency. 2/28/2011 11:52:07 AM -- Instance5116.1 has 1.4 for I/O Log Writes Average Latency. 2/28/2011 11:52:07 AM -- Instance5116.1 has 1.4 for I/O Log Reads Average Latency. 2/28/2011 11:52:07 AM -- Instance5116.2 has 29.4 for I/O Database Reads Average Latency. 2/28/2011 11:52:07 AM -- Instance5116.2 has 1.5 for I/O Log Writes Average Latency. 2/28/2011 11:52:07 AM -- Instance5116.2 has 1.5 for I/O Log Reads Average Latency. 2/28/2011 11:52:07 AM -- Instance5116.3 has 27.6 for I/O Database Reads Average Latency. 2/28/2011 11:52:07 AM -- Instance5116.3 has 1.4 for I/O Log Writes Average Latency. 2/28/2011 11:52:07 AM -- Instance5116.3 has 1.4 for I/O Log Reads Average Latency. 2/28/2011 11:52:07 AM -- Instance5116.4 has 32.0 for I/O Database Reads Average Latency. 2/28/2011 11:52:07 AM -- Instance5116.4 has 1.6 for I/O Log Writes Average Latency. 2/28/2011 11:52:07 AM -- Instance5116.4 has 1.6 for I/O Log Reads Average Latency. 2/28/2011 11:52:07 AM -- Instance5116.5 has 29.6 for I/O Database Reads Average Latency. 2/28/2011 11:52:07 AM -- Instance5116.5 has 1.6 for I/O Log Writes Average Latency. 2/28/2011 11:52:07 AM -- Instance5116.5 has 1.6 for I/O Log Reads Average Latency. 2/28/2011 11:52:07 AM -- Instance5116.6 has 22.8 for I/O Database Reads Average Latency. 2/28/2011 11:52:07 AM -- Instance5116.6 has 1.4 for I/O Log Writes Average Latency. 2/28/2011 11:52:07 AM -- Instance5116.6 has 1.4 for I/O Log Reads Average Latency. 2/28/2011 11:52:07 AM -- Instance5116.7 has 24.1 for I/O Database Reads Average Latency. 2/28/2011 11:52:07 AM -- Instance5116.7 has 1.4 for I/O Log Writes Average Latency. 2/28/2011 11:52:07 AM -- Instance5116.7 has 1.4 for I/O Log Reads Average Latency. 2/28/2011 11:52:07 AM -- Instance5116.8 has 22.8 for I/O Database Reads Average Latency. 2/28/2011 11:52:07 AM -- Instance5116.8 has 1.4 for I/O Log Writes Average Latency. 2/28/2011 11:52:07 AM -- Instance5116.8 has 1.4 for I/O Log Reads Average Latency. 2/28/2011 11:52:07 AM -- Instance5116.9 has 23.3 for I/O Database Reads Average Latency. 2/28/2011 11:52:07 AM -- Instance5116.9 has 1.3 for I/O Log Writes Average Latency. 2/28/2011 11:52:07 AM -- Instance5116.9 has 1.3 for I/O Log Reads Average Latency.

2/28/2011 11:52:07 AM -- Test has 0 Maximum Database Page Fault Stalls/sec.

2/28/2011 11:52:07 AM -- Test has 0 Database Page Fault Stalls/sec samples higher than 0.

2/28/2011 11:52:07 AM -- C:\Program Files\Exchange Jetstress\ESRP\_Recovery\Performance\_2011\_2\_28\_10\_41\_56.xml has 276 samples queried.

2/28/2011 11:52:07 AM -- C:\Program Files\Exchange Jetstress\ESRP\_Recovery\Performance\_2011\_2\_28\_10\_41\_56.html is saved.

2/28/2011 12:13:57 PM -- Performance logging begins (interval: 4000 ms).

2/28/2011 12:13:57 PM -- Recovering databases ...

2/28/2011 12:47:25 PM -- Performance logging ends.

2/28/2011 12:47:25 PM -- Instance5116.1 (1981.0474795), Instance5116.2 (1941.2674097), Instance5116.3 (1913.4213608), Instance5116.4 (2007.8327266),

Instance5116.5 (1929.8637896), Instance5116.6 (1803.3631675), Instance5116.7 (1819.2751954), Instance5116.8 (1790.6335451) and Instance5116.9 (1827.4964098)

2/28/2011 12:47:25 PM -- C:\Program Files\Exchange Jetstress\ESRP\_Recovery\SoftRecovery\_2011\_2\_28\_12\_13\_50.blg has 498 samples.

2/28/2011 12:47:25 PM -- Creating test report ...

# <span id="page-41-0"></span>For more information

For further information on HP Exchange solutions including best practices, sizing tools, and additional testing of HP Storage or ProLiant products with Exchange, please see: <http://www.hp.com/solutions/exchange>

More information about the E5000 family is available at<http://www.hp.com/go/E5000>

To help us improve our documents, please provide feedback at [http://h71019.www7.hp.com/ActiveAnswers/us/en/solutions/technical\\_tools\\_feedback.html.](http://h71019.www7.hp.com/ActiveAnswers/us/en/solutions/technical_tools_feedback.html)

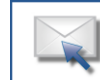

Get connected www.hp.com/go/getconnected Current HP driver, support, and security alerts delivered directly to your desktop

© Copyright 2011 Hewlett-Packard Development Company, L.P. The information contained herein is subject to change without notice. The only warranties for HP products and services are set forth in the express warranty statements accompanying such products and services. Nothing herein should be construed as constituting an additional warranty. HP shall not be liable for technical or editorial errors or omissions contained herein.

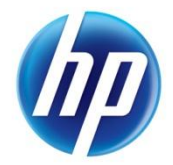

Microsoft and Windows are U.S. registered trademarks of Microsoft Corporation.